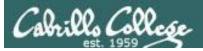

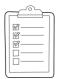

#### **Rich's lesson module checklist**

#### Last updated 04/16/2019

- □ Zoom recording named and published for previous lesson
- □ Slides and lab posted
- Print out agenda slide and annotate page numbers
- □ Flash cards
- $\Box$  1<sup>st</sup> minute quiz
- □ Calendar page updated
- □ Lab 9 tested and uploaded
- Test 2 stats run
- □ Test and schedule langs file email for Lab 9 ready (at end of class)
- □ Schedule lock/unlock turnin directory (scripts/schedule-submit-locks)
- $\hfill\square$  Apache configured for student websites
  - /etc/httpd/conf.d/userdir.conf
    - UserDir directive
  - systemctl restart httpd
  - □ setsebool -P httpd\_enable\_homedirs true
  - chcon -R -t httpd\_sys\_content\_t cis90\_html
- □ Swap all egg & treat slides in shell six steps
- □ Backup slides, CCC info, handouts on flash drive
- □ Spare 9v battery for mic
- $\hfill\square$  Key card for classroom door

#### □ <u>https://zoom.us</u>

- □ Putty, slides, Chrome
- Enable/Disable attendee sharing
  - ^ > Advanced Sharing Options > Only Host
- Enable/Disable attended annotations Share > More > Disable Attendee Sharing

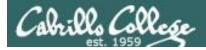

Sc

#### CIS 90 - Lesson 11

|                                 | Shell                                   |                                                   |  |
|---------------------------------|-----------------------------------------|---------------------------------------------------|--|
| Permissions                     | commands<br>Secure logins               |                                                   |  |
| Processes<br>cheduling<br>tasks | CIS 90<br>Introduction to<br>UNIX/Linux | Navigate<br>file tree<br>Files and<br>directories |  |
| Mail                            | The Command Line                        | vi editor                                         |  |
| Environment<br>variables        |                                         | Shell scripting                                   |  |
|                                 | Filters Pipes                           |                                                   |  |
|                                 | Student Learner Outcomes                |                                                   |  |

#### **Student Learner Outcomes**

- 1. Navigate and manage the UNIX/Linux file system by viewing, copying, moving, renaming, creating, and removing files and directories.
- 2. Use the UNIX features of file redirection and pipelines to control the flow of data to and from various commands.
- 3. With the aid of online manual pages, execute UNIX system commands from either a keyboard or a shell script using correct command syntax.

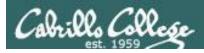

## Introductions and Credits

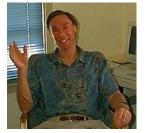

#### Jim Griffin

- Created this Linux course
- Created Opus and the CIS VLab
- Jim's site: https://web.archive.org/web/20140209023942/http://cabrillo.edu/~jgriffin/

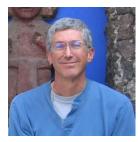

#### **Rich Simms**

- HP Alumnus
- Started teaching this course in 2008 when Jim went on sabbatical
- Rich's site: <a href="http://simms-teach.com">http://simms-teach.com</a>

And thanks to:

- John Govsky for many teaching best practices: e.g. the First Minute quizzes, the online forum, and the point grading system. John's site: <u>http://teacherjohn.com/</u>
- Jaclyn Kostner for many webinar best practices: e.g. mug shot page.

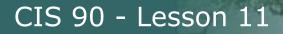

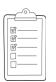

### **Student checklist - Before class starts**

| The West Process of Land Dates | ns-teach.com/cis90                     | calendar.php                                                                                                    |
|--------------------------------|----------------------------------------|----------------------------------------------------------------------------------------------------|
| & Artho Marthe -               | 2212121212                             |                                                                                                    |
| - NELS CLL                     |                                        | ないないないに読みにないないに出し                                                                                                    |
| El Ching Lat 1                 |                                        | rillo College CIS Classes                                                                                                    |
| White an unter hotel           | CIS 90 Calend                          |                                                                                                    |
| An algerta the                 | <b>和范拉斯</b> 拉斯 在                       |                                                                                                    |
| 王子子子子                          | THE WEAR AND THE                       | באיידים היידיביי אביר איבועג רבו פרסה א גע                                                                                                    |
| The states                     | The new man and                        | and the second second second second second                                                                                                    |
| CPUTTINE BUR HT TH             | FIT TE REAL                            |                                                                                                    |
|                                | C15 90 (1-19 20                        |                                                                                                    |
| Provent and a service          | A CHARTER CONTRACT                     | CI                                                                                                    |
| 2. 当餐食品的店的产品                   | Carine Photos Gez                      | ntex Calendar                                                                                                    |
| 出来的自己的                         | the the the tent                       |                                                                                                    |
| CIS 90                         | to tomon Tube                          | Topics                                                                                                    |
| 10% CI2 30 11                  | The manual states                      |                                                                                                    |
| Branning Canada                | have a bush have been                  | Clears and Litters Overview                                                                                                    |
| <b>社中中中市</b>                   | at have the property of the California | • Understand Due the course we work                                                                                                    |
| Statistics in the              | STEPPEN FEE                            | Righ level over sets of computers, operating     systemic and virtual machines                                                                                                    |
| The search former              | ALL SLIL LILL                          | · Overview of UNEX/Linux market and additecture                                                                                                    |
| かしたけいたちもったり                    | entry                                  | Dang SSH for remote betwork bgins                                                                                                    |
| - Comento Comento              |                                        | · being terminiais and the command are                                                                                                    |
| U STATISTICS                   | 神经主动在自动行                               | Materials ( ) is the test of the set of the                                                                                                    |
| Contraintie and Part           | Le martin a lili                       | Presentation slides (download)                                                                                                    |
| 科主社的主义学                        | 200-1-12-1-1-12                        | Tresentation sides ( <u>download</u> )                                                                                                    |
| - WATE TE TO THE               | 第一部に正常                                 |                                                                                                    |
| 中心学校了了这些社                      | chipmon it his terminal bet            | Alight The second second                                                                                                    |
| - house share and              | Villight in                            | (e, Howito #148: Logoing into Opics (download) (enab                                                                                                    |
| the American Charles           | Louis Line with                        | Massignituent for Land I have been a for the                                                                                                    |
| 新学升技で行為共                       | 中心立正的一种                                | I student survey the state of the state of the                                                                                                    |
| AP Commission that             | the seather share and he               | 11 R Lat 1 the way Sala have been the house have                                                                                                    |
| 件,行,可,行,行,件,                   | and a fille to allow                   |                                                                                                    |
| LIVES REE M                    | the second states that                 | 25 A grant of the second second se |
| PETT- FITTER                   | Attantion of the second                | Enter virtual classroom                                                                                                    |
| Flander Let E 131              |                                        |                                                                                                    |
| and a fight and the            | John the hard the flat                 | A Date I Charles and a second for the second of the                                                                                                    |
|                                | and a same i have a president          | A Commonda Part S. C. T. A. M. B. C. C. C. H.                                                                                                    |

- 1. Browse to: http://simms-teach.com
- 2. Click the **CIS 90** link.
- 3. Click the <u>Calendar</u> link.
- 4. Locate today's lesson.
- Find the Presentation slides for the lesson and <u>download</u> for easier viewing.
- 6. Click the <u>Enter virtual classroom</u> link to join ConferZoom.
- 7. Log into Opus-II with Putty or ssh command.

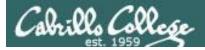

### **Student checklist - Before class starts**

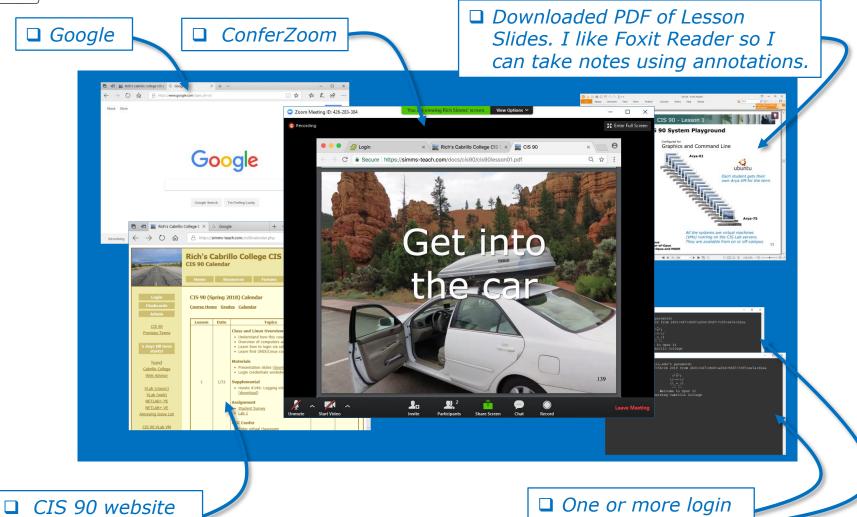

Calendar page

One or more login sessions to Opus-II

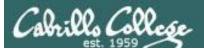

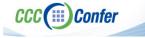

#### Rich's checklist - Putty Colors

http://looselytyped.blogspot.com/2013/02/zenburnpleasant-color-scheme-for-putty.html

#### **Putty Colors**

Default Foreground 255 255 255 Default Bold Foreground 255 255 255 Default Background 51 51 51 Default Bold Background 255 2 85 Cursor Text 0 0 0 Cursor Color 0 255 0 ANSI Black 77 77 77 ANSI Black Bold 85 85 85 ANSI Red 187 0 0 ANSI Red Bold 255 85 85 ANSI Green 152 251 152 ANSI Green Bold 85 255 85 ANSI Yellow 240 230 140 ANSI Yellow Bold 255 255 85 ANSI Blue 205 133 63 ANSI Blue Bold 135 206 235 ANSI Magenta 255 222 173 ANSI Magenta Bold 255 85 255 ANSI Cyan 255 160 160 ANSI Cyan Bold 255 215 0 ANSI White 245 222 179 ANSI White Bold 255 255 255

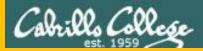

# Start

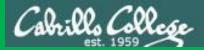

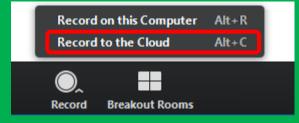

# Start Recording

Audio Check

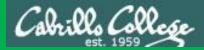

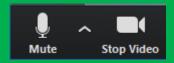

## Start Recording

# Audio & video Check

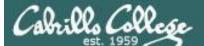

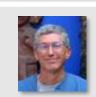

Instructor: **Rich Simms** Dial-in: **669-900-6833 (toll)** Meeting ID: **426 283 384** 

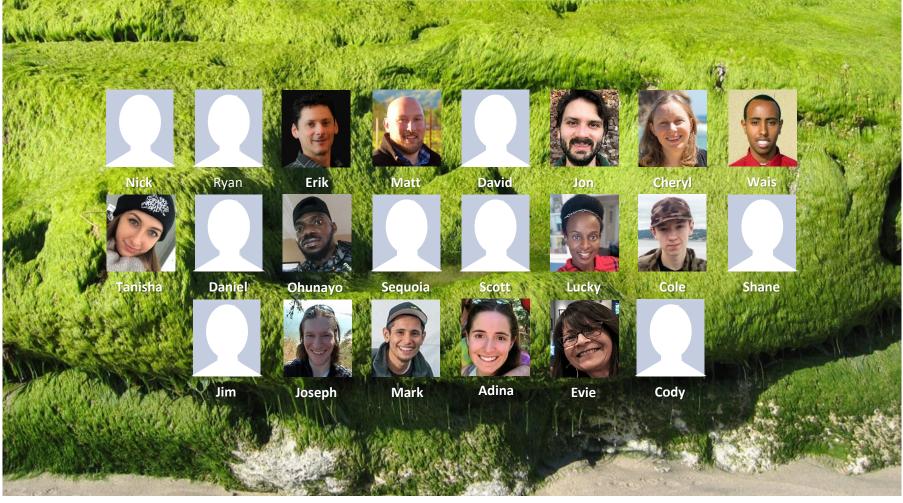

Email me (risimms@cabrillo.edu) a relatively current photo of your face for 3 points extra credit

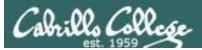

## Network Check

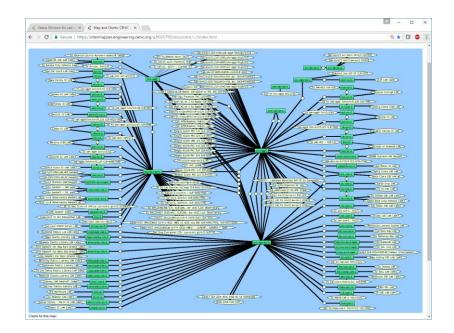

https://intermapper.engineering.cenic.org/g3f025799/ document/~/!index.html

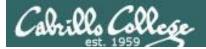

## First Minute Quiz

## Please answer these questions **in the order** shown:

## Use ConferZoom White Board

#### email answers to: risimms@cabrillo.edu

(answers must be emailed within the first few minutes of class for credit)

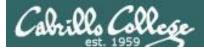

## vi editor

| Objectives                                       | Agenda                                                       |    |
|--------------------------------------------------|--------------------------------------------------------------|----|
| <ul> <li>Create and modify text files</li> </ul> | • Quiz                                                       |    |
|                                                  | Questions                                                    |    |
|                                                  | Test 2 Post Mortem                                           |    |
|                                                  | Housekeeping                                                 |    |
|                                                  | <ul> <li>grep workout</li> </ul>                             |    |
|                                                  | <ul> <li>Shell Six Steps (review)</li> </ul>                 |    |
|                                                  | <ul> <li>Signals (review)</li> </ul>                         |    |
|                                                  | Target Practice                                              |    |
|                                                  | Using &                                                      |    |
|                                                  | <ul> <li>Job control (review)</li> </ul>                     |    |
|                                                  | <ul> <li>Load balancing &amp; scheduling (review)</li> </ul> |    |
|                                                  | Text editors                                                 |    |
|                                                  | • vi 101                                                     |    |
|                                                  | • vi                                                         |    |
|                                                  | • Tangent on spell                                           |    |
|                                                  | Assignment                                                   |    |
|                                                  | • Wrap up                                                    | 13 |

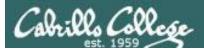

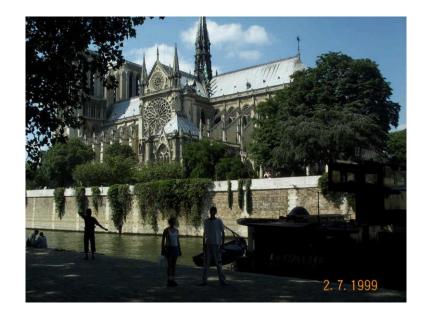

Emmanuel Macron a fait appel à l'histoire pour réveiller l'optimisme des Français. "Au cours de notre histoire nous avons bâti des villes, des ports, des églises (...), à chaque fois, nous les avons reconstruites", a déclaré le président solennel. Nous rebâtirons la cathédrale plus belle encore et je veux que ce soit achevé d'ici cinq années".

-- Le Monde, le mardi 16 avril 2019

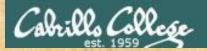

### **Class Activity**

('∇') \/-=-\/ (\\_=\_/) ~~ ~~

### Welcome to Opus II Serving Cabrillo College

## If you haven't already, log into Opus-II

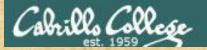

#### **Class Activity**

#### Quife 3

#### Des tennie Mail

- Guast apaahar: Doning Mose on OTO (
- ameteria primiest (doctarty
- . Lean how while the LANS communicatio
- and and and ship and
- · Overview on end-hir and an al

#### Materials

Presentation slides (<u>download</u>)

#### Seingeftantenskaft

· Howto #319, Accessing ytall (download)

#### Bernerrer Anal

Raadi skim Leason 3 shues

https://simms-teach.com/cis90calendar.php

## If you haven't already, download the lesson slides

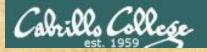

### **Class Activity**

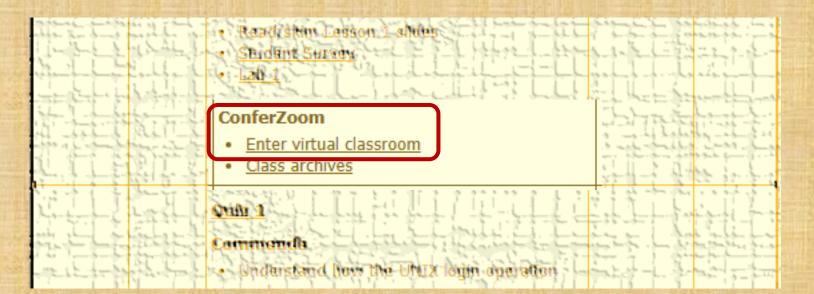

https://simms-teach.com/cis90calendar.php

If you haven't already, join ConferZoom classroom

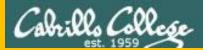

# Questions

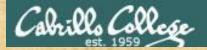

## Graded work & tests Graded work directories **Questions**?

## Lesson material?

Labs? Tests?

How this course works?

Answers in cis90 answers Who questions much, shall learn much, and retain much. - Francis Bacon

> If you don't ask, you don't get. - Mahatma Gandhi

Chinese Proverb

他問一個問題,五分鐘是個傻子,他不問一個問題仍然是一個 傻瓜永遠。

He who asks a question is a fool for five minutes; he who does not ask a question remains a fool forever.

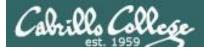

### Review your progress in the course

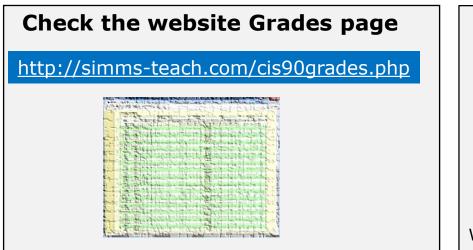

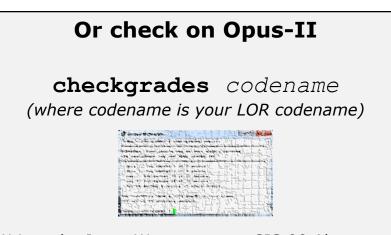

Written by Jesse Warren a past CIS 90 Alumnus

- Send me your survey to get your LOR codename.
- Graded labs and tests are in your home directories.

| Percentage    | Total Points  | Letter Grade | Pass/No Pass |
|---------------|---------------|--------------|--------------|
| 90% or higher | 504 or higher | А            | Pass         |
| 80% to 89.9%  | 448 to 503    | В            | Pass         |
| 70% to 79.9%  | 392 to 447    | С            | Pass         |
| 60% to 69.9%  | 336 to 391    | D            | No pass      |
| 0% to 59.9%   | 0 to 335      | F            | No pass      |

At the end of the term I'll add up all your points and assign you a grade using this table

| Points that could have been earned: |            |  |  |
|-------------------------------------|------------|--|--|
| 7 quizzes:                          | 21 points  |  |  |
| 7 labs:                             | 210 points |  |  |
| 2 tests:                            | 60 points  |  |  |
| 2 forum quarters:                   | 40 points  |  |  |
| Total:                              | 331 points |  |  |

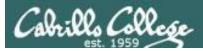

#### **Extra Credit**

#### On the forum

Be sure to monitor the forum as I may post extra credit opportunities without any other notice!

#### On some labs

#### Extra credit (2 points)

For a small taste of what you would learn in CIS 191 let's add a new user to your Arya VM. Once added we will see how the new account is represented in */etc/passwd* and */etc/shadow*.

- Log into your Arya VM as the cis90 user. Make sure it's your VM and not someone else's.
- Install the latest updates: sudo apt-get update
- sudo apt-get upgrade
- Add a new user account for yourself. You may make whatever username you wish. The example below shows how Benji would make the same username he uses on Opus: sudo useradd - 6 sudo -c "Benji Simms" -m -s /bin/bash simben90

#### In lesson slides (search for extra credit)

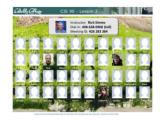

CAALCARE CIS 90 - Lesson 2 LinkedIn Computer Science and Computer Information Systems at Cabrillo College

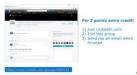

#### On the website

#### http://simms-teach.com/cis90grades.php

For some flexibility, personal preferences or family emergencies there is an additional 90 points available of extra credit activities.

#### http://simms-teach.com/cis90extracredit.php

 Wheth after content retrieve - The first period to email the instructor pointing details error or type on this website will get one point of extra credit for each single error. The email must specify the specific document or web page, phipoint the location of the error, and specify what the correction should be. Explicate errors count as a single point. This does not apply to pre-published material than has been uploaded but not wet presented in class. (Up to 20 points total)

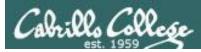

## Lab Assignments -- Pearls of Wisdom

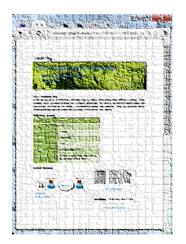

- Don't wait till the last minute to start.
- Plan for things to go wrong and give yourself time to ask questions and get answers.
- The *slower* you go the *sooner* you will be finished.
- A few minutes reading the forum can save you hour(s).
- Line up materials, references, equipment and software ahead of time.
- It's best if you fully understand each step as you do it. Use Google or refer back to lesson slides to understand the commands you are using.
- Keep a growing cheat sheet of commands and examples.
- Study groups are very productive and beneficial.
- Use the forum to collaborate, ask questions, get clarifications and share tips you learned while doing a lab.
- Late work is not accepted so submit what you have for partial credit.

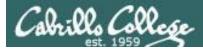

## Getting Help When Stuck on an Assignment

- Google the topic/error message.
- Search the Lesson Slides (they are PDFs) for a relevant example on how to do something.
- Check the forum. Someone else may have run into the same issue and found a way past it. If not start a new topic, explain what you are trying to do and what you have tried so far.
- Talk to a tutor/assistant at the CTC (room 1403) or CIS Lab (STEM Center).
- Come see me during my office or lab hours: <u>https://www.cabrillo.edu/salsa/listing.php?staffId=1426</u>

I'm in the CTC (room 1403) every Tuesday from 3:30-6:00 pm.

- Make use of the Open Questions time at the start of every class.
- Make a cheat sheet of commands and examples so you never again get stuck on the same thing!

CIS Labs always involve some troubleshooting!

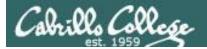

### Help Available! In the CTC and CIS Lab

Rich's Cabrillo College CIS Classes CIS 90 Calendar Home Resources Forums Tutors Canva

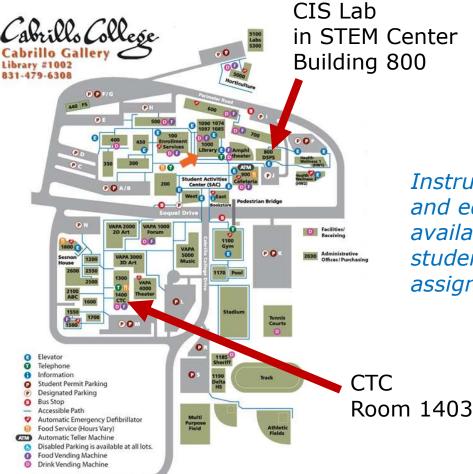

To see tutor schedule, click the Tutors link on the website.

Instructors, tutors and equipment are available for CIS students to work on assignments.

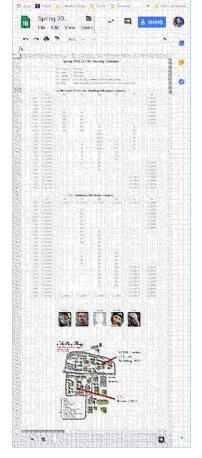

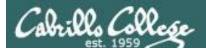

### Help Available! In the CTC and CIS Lab

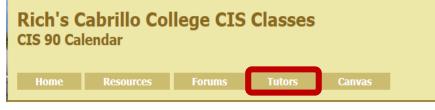

*To see tutor schedule, click the Tutors link on the website.* 

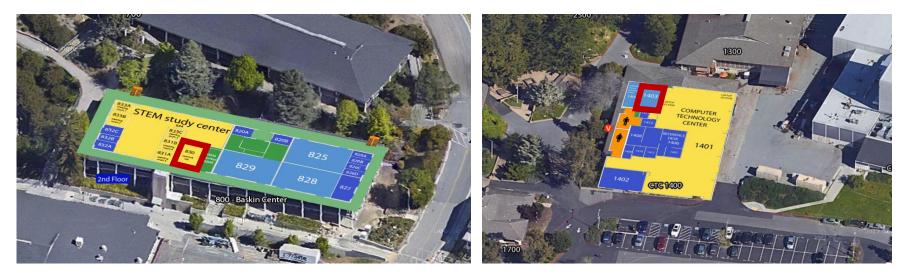

The CIS Lab is in the STEM center (Building 800) Room 1403 is in the CTC (Building 1400)

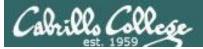

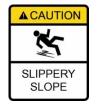

## The slippery slope

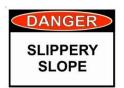

- 1) If you didn't submit the last lab ...
- 2) If you were in class and didn't submit the last quiz ...
- 3) If you didn't send me the student survey assigned in Lesson 1 ...
- 4) If you haven't made a forum post in the last quarter of the course ...
- 5) If you had trouble doing the last test ...

Please contact me by email, see me during my office hours or when I'm in the CTC

Email: risimms@cabrillo.edu

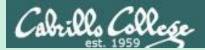

# Test 2 Post Mortem

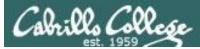

### Test 2 – Results

Missed Q30 = Missed Q4 = 14Missed Q24 = Missed Q29 = Missed Q26 = Missed Q2 = 13Missed Q21 = Missed Q11 = Missed Q28 = Missed Q25 = Missed Q23 = Missed Q18 = 11 Missed Q27 = Missed Q17 = 10Missed Q13 = 9

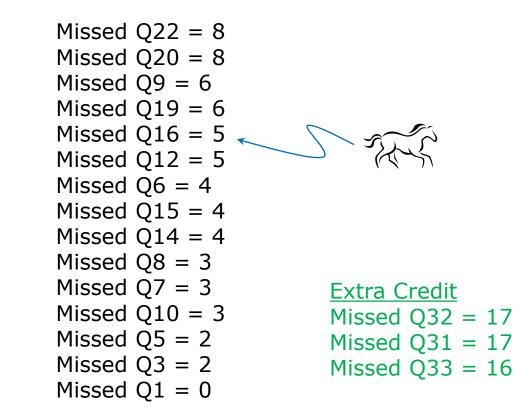

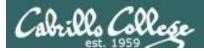

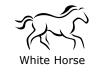

Q16) There is a file in the */etc* directory named *passwd*. This file has information on all user accounts including usernames, UIDs, first and last name, etc. What is the absolute pathname of this file?

#### Correct answer: /etc/passwd

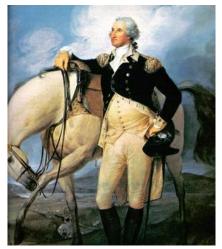

http://www.sodahead.com/unitedstates/what-color-was-george-washingtonswhite-horse/question-636725/

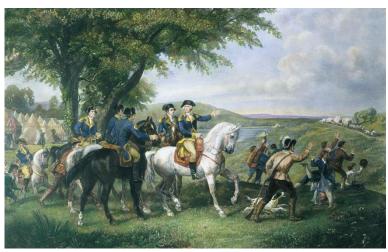

http://kids.britannica.com/comptons/art-55428/General-George-Washington-and-his-staff-welcoming-a-provision-train

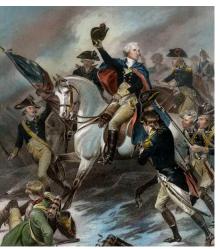

http://www.mountvernon.org/content/revol utionary-war-princeton-white-horse

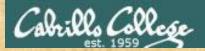

#### **ConferZoom Annotations**

| You are viewing Rich Simms' screen | View Options V<br>Original Size<br>Request Remote Control<br>Annotate<br>Exit Full Screen |                |                                |         |
|------------------------------------|-------------------------------------------------------------------------------------------|----------------|--------------------------------|---------|
| Mouse Ter                          | xt Draw Arrow Erase                                                                       | er Format Undo | C<br>Redo                      | Clear X |
|                                    | ~ / □ ○ ➡<br>~ / □ ● ✔<br>◇ / ■ ● X                                                       |                | annota<br>g tool fo<br>ckmark. | or a    |
| View Opti                          | ions > Annotate > D                                                                       | Draw > "√"     |                                |         |

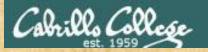

Would you be interested in an online workshop on doing the Test 2 questions in 30 seconds or less?

Date: Sunday April 28th Time: 2PM till whenever

| Yes | Maybe | Νο |
|-----|-------|----|
|     |       |    |
|     |       |    |
|     |       |    |

Put a checkmark indicating your interest level above

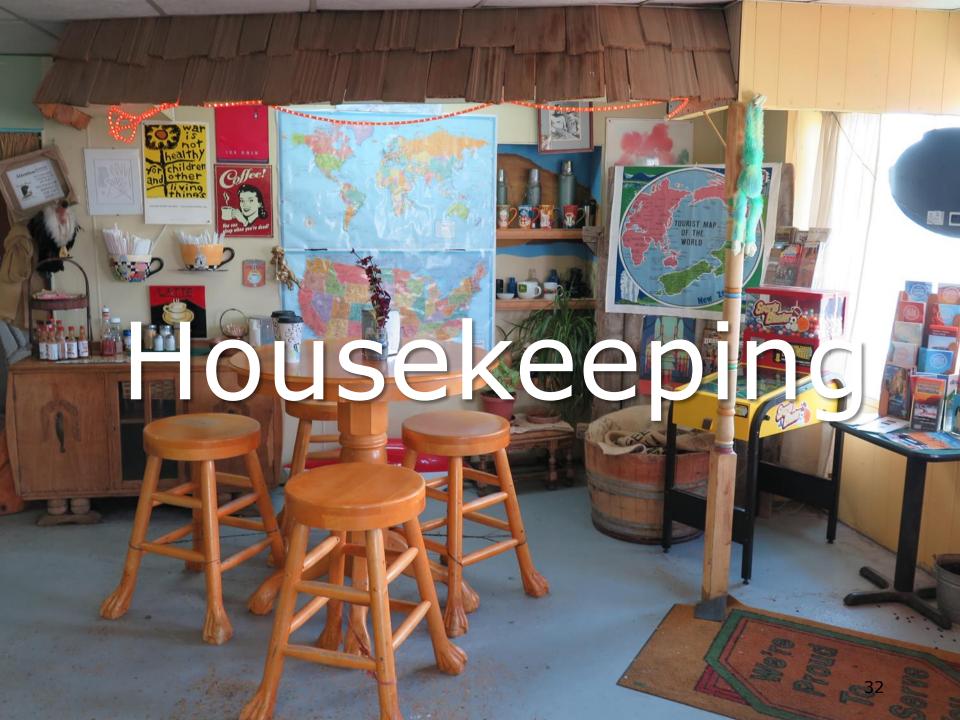

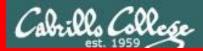

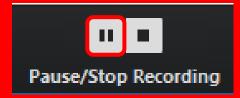

Pause Recording

Audio Check

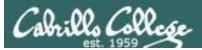

## Roll Call If you are watching the archived video please email me to let me know you were here.

## risimms@cabrillo.edu

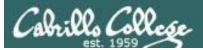

## Overlap Students

Don't forget to update the Google Docs Log when watching the recording

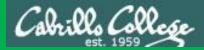

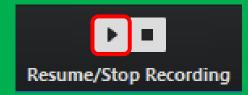

# Resume Recording

Audio Check

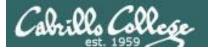

1. Lab 8 due tonight

at 11:59pm 🔶

Don't wait till midnight tonight to see if this worked! Submit at an earlier time to be safe.

at> cat files.out bigshell > lab08

at> cp lab08 /home/rsimms/turnin/cis90/lab08.\$LOGNAME
at> <Ctrl-D>

- 2. A **check8** script is available for Lab 8.
- 3. Read your email on Opus to verify your Lab 8 submission was received AND that you did not submit an empty file!
- 4. Note: Lab 9 and five posts due next week.

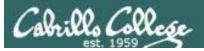

## Heads up on Final Exam

Test #3 (final exam) is Wednesday May 22, 7-9:50Aм

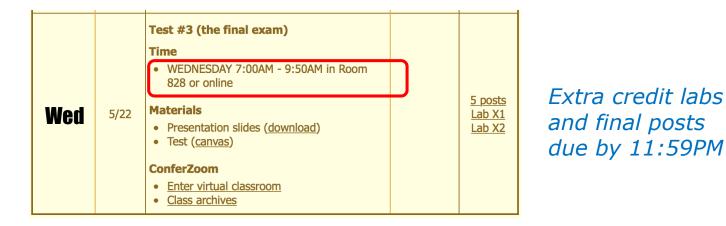

- All students will take the test at the <u>same time</u>. The test starts at **7:00**AM must be completed by **9:50**AM.
- Working and long distance students can take the test online via ConferZoom and Canvas.
- Working students will need to plan ahead to arrange time off from work for the test.
- Test #3 is mandatory (even if you have all the points you want)

38

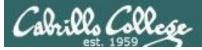

#### SPRING 2019 FINAL EXAMINATIONS SCHEDULE MAY 20 TO MAY 25

#### **DAYTIME FINAL SCHEDULE**

Daytime Classes: All times in bold refer to the beginning times of classes. MW/Daily means Monday alone, Wednesday alone, Monday and Wednesday or any 3 or more days in any combination. TTH means Tuesday alone, Thursday alone, or Tuesday and Thursday. Classes meeting other combinations of days and/or hours not listed must have a final schedule approved by the Division Dean.

| STARTING CLASS TIME / DAY(S)   | EXAM HOUR       | EXAM DATE         |
|--------------------------------|-----------------|-------------------|
| Classes starting between:      |                 |                   |
| 6:30 am and 8:55 am, MW/Daily  | 7:00 am-9:50 am | Monday, May 20    |
| 9:00 am and 10:15 am, MW/Daily | 7:00 am-9:50 am | Wednesday, May 22 |

#### CIS 90 Introduction to UNIX/Linux

Provides a technical overview of the UNIX/Linux operating system, including hands-on experience with commands, files, and tools. Recommended Preparation: CIS 1L or CIS 72. Transfer Credit: Transfers to CSU;UC

| Section                                                                                                    | Days       | Times                | Units   | Instructor                 | Room |  |  |  |  |  |
|----------------------------------------------------------------------------------------------------|------------|----------------------|---------|----------------------------|------|--|--|--|--|--|
| 1                                                                                                    | W          | 9:00AM-12:05PM       | 3.00    | R.Simms                    | OL   |  |  |  |  |  |
| Section 1 is an ONLINE course. Meets weekly throughout the semester<br>online during the scheduled times by remote technology with an additional 50<br>min arranged online lab per week. For details, see instructor's web page at<br>go.cabrillo.edu/online. |            |                      |         |                            |      |  |  |  |  |  |
| 2                                                                                                    | W          | 9:00AM-12:05PM       | 3.00    | R.Simms                    | 828  |  |  |  |  |  |
| &                                                                                                    | Arr.       | Arr.                 |         | R.Simms                    | OL   |  |  |  |  |  |
| Section 2 is a Hybrid ONLINE course. Meets weekly throughout the semester                                                                                                    |            |                      |         |                            |      |  |  |  |  |  |
|                                                                                                    |            |                      |         | nin online lab per week. F | or   |  |  |  |  |  |
| details, s                                                                                                    | ee instruc | tor's web page at go | .cabril | lo.edu/online.             |      |  |  |  |  |  |

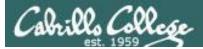

Done

it is to preste a surv

CIS 90 - Lesson 11

## Your turn to grade me!

- March 18th NAS Office sends online SurveyMonkey survey to all CIS 90 students. Please complete it by April 17th.
- 2. I've added the survey link to the website Calendar page as well (see Lesson 9).
- 3. April 3rd Department Chair (Mike) will visit our class to observe.

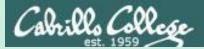

## grep workout

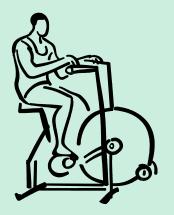

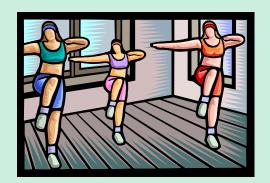

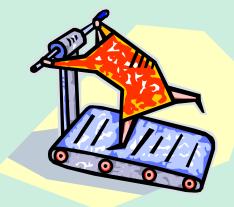

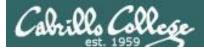

## Some perfect times to use the **grep** command:

1) To search through the output of a command for some text

command | grep "text string"

2) To search inside one or more files for some text

grep "text string" file1 file2 ... fileN

3) To search (recursively) inside all files in a branch of the UNIX file tree for some text

grep -R "text string" directory

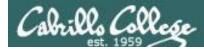

## grep usage – search output of a command

#### Is the CUPS daemon (print service) running right now?

| /home/cis | 90/sim | ben \$ | ps | -ef   | Ι  | grep | cups     |                     |
|-----------|--------|--------|----|-------|----|------|----------|---------------------|
| root      | 1323   | 1      | 0  | Jan21 | ?  |      | 00:00:24 | /usr/sbin/cupsd -f  |
| simben90  | 6361   | 3202   | 0  | 11:26 | pt | s/1  | 00:00:00 | grepcolor=auto cups |

Yes it is, with PID=1323

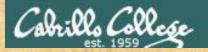

## grep practice

#### Is the cronjob daemon (**crond**) running right now?

*If so, type the crond PID into the chat window* 

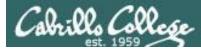

## grep usage – search output of a command

### Is the Apache web server (httpd) installed?

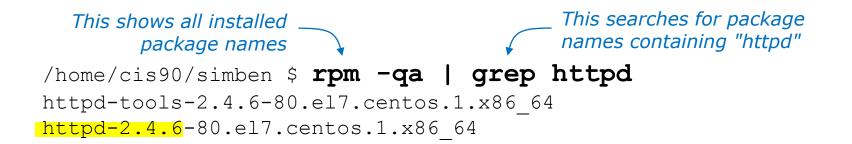

#### Yes, version 2.4.6 has been installed

/home/cis90/simben \$ httpd -v
Server version: Apache/2.4.6 (CentOS)
Server built: Jun 27 2018 13:48:59

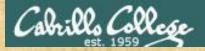

## grep practice

Which relational DBMS (Database Management System) is installed on Opus-II?

MySQL PostgreSQL MariaDB

Put the name and version in the chat window

FYI, this DBMS is used by the Forum

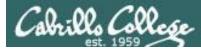

## grep usage – search output of a command

#### When were the last 5 times I logged in?

| /home/cis90/simben \$ | <pre>last   grep \$1</pre> | LOGNAME    | head -n5      |           |
|-----------------------|----------------------------|------------|---------------|-----------|
| simben90 pts/2        | localhost                  | Sat Nov 3  | 16:00 still   | logged in |
| simben90 pts/6        | 2607:f380:80f:f8           | Wed Oct 31 | 15:03 - 16:44 | (01:41)   |
| simben90 pts/6        | 2607:f380:80f:f8           | Wed Oct 31 | 12:32 - 15:03 | (02:30)   |
| simben90 pts/2        | c-73-222-184-235           | Tue Oct 30 | 12:54 - 15:09 | (02:15)   |
| simben90 pts/0        | c-73-222-184-235           | Tue Oct 30 | 12:53 - 14:14 | (01:21)   |
| /home/cis90/simben \$ |                            |            |               |           |

*This scans the latest wtmp log file and lists your most recent five logins to Opus-II* 

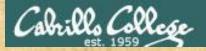

## grep practice

For the time period covered by the current wtmp log file. What was the date of your earliest login?

*Type your earliest login date into the chat window* 

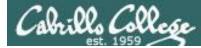

## grep usage - search output of a command

[rsimms@oslab ~]\$ ls /bin/{bash,sh,ksh,csh,tcsh}
/bin/bash /bin/csh /bin/ksh /bin/sh /bin/tcsh

[rsimms@oslab ~]\$ ksh
\$ sh
sh-4.2\$ csh

1\$ ksh Look familiar? (lab 8) Shows how to compare shells by size and record the biggest one in a file.

\_\_\_\_\_

| [rsi | mms@os | lab ~] | \$ <b>ps -</b> | -1 |     |      |                     | SIZE       |       |              |   |
|------|--------|--------|----------------|----|-----|------|---------------------|------------|-------|--------------|---|
| F S  | UID    | PID    | PPID           | С  | PRI | NI A | addr <mark>S</mark> | Z WCHAN    | TTY   | TIME CMD     | ) |
| 4 S  | 1201   | 9483   | 9476           | 0  | 80  | 0 -  | - 2888              | l do_wai   | pts/1 | 00:00:00 bas | h |
| 0 S  | 1201   | 9533   | 9483           | 0  | 80  | 0 -  | - 2928              | ) do_wai   | pts/1 | 00:00:00 ksh | L |
| 0 S  | 1201   | 9557   | 9533           | 0  | 80  | 0 -  | - 2884              | 7 do_wai   | pts/1 | 00:00:00 sh  |   |
| 0 S  | 1201   | 9561   | 9557           | 0  | 80  | 0 -  | - <mark>2987</mark> | 6 sigsus   | pts/1 | 00:00:00     |   |
| 0 R  | 1201   | 9771   | 9561           | 0  | 80  | 0 -  | - 3723              | 5 <b>–</b> | pts/1 | 00:00:00 ps  |   |

[rsimms@oslab ~]\$ **ps -1 | grep csh** 0 S 1201 9561 9557 0 80 0 - 29876 sigsus pts/1 00:00:00 csh

[rsimms@oslab ~]\$ ps -l | grep csh > bigshell

[rsimms@oslab ~]\$ cat bigshell
0 S 1201 9561 9557 0 80 0 - 29876 sigsus pts/1 00:00:00 csh

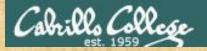

## grep practice

Instructor note: Login directly to simben90 (don't su) Give write permission to others on Benji's terminal device: **chmod o+w \$(tty)** 

- Run bash, ksh, sh and csh shells and use ps -I to see which is the smallest.
- Redirect the line of ps -I output for the <u>smallest</u> shell to Benji Simms's terminal: /dev/pts/??
- Sign it with echo "From first name" > /dev/pts/??
- Then exit each shell till your are back to just one bash shell running.

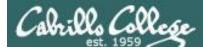

## grep usage – search inside files

#### How many CIS 90 user accounts are there?

```
/home/cis90/simben $ grep :1090: /etc/passwd | wc -l
43
```

```
/home/cis90/simben $ grep cis90 /etc/passwd | wc -l
43
```

/home/cis90/simben \$ grep "^.\*90" /etc/passwd | wc -l
43

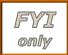

#### There are 43

*The third example is a "regular expression". For more information see the Resources page of the website.* 

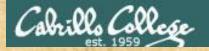

## grep practice

How many CIS 76 accounts are there on Opus-II?

*Type the number of CIS 76 accounts into the chat window* 

54

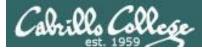

## grep usage – search inside files

## Example: What is my account information in /etc/passwd?

/home/cis90/simben \$ grep \$LOGNAME /etc/passwd
simben90:x:1000:90:Benji Simms:/home/cis90/simben:/bin/bash

#### or

/home/cis90/simben \$ grep simben90 /etc/passwd
simben90:x:1000:90:Benji Simms:/home/cis90/simben:/bin/bash

#### or

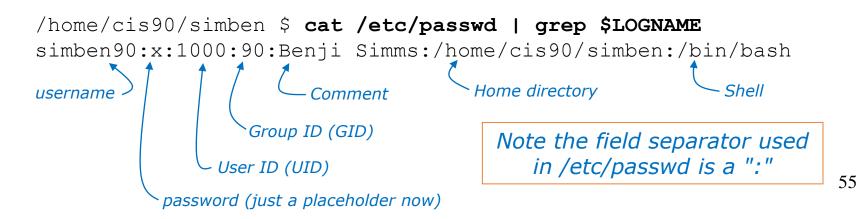

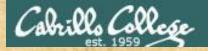

## grep practice

Does your user ID in */etc/passwd* match the uid output by the **id** command?

*Type your answer (yes or no) and your uid from the id command into the chat window* 

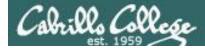

## grep usage – search inside files in all or part of the file tree

All the system configuration files are in the /etc directory

Where does the system set your "prompt" variable?

```
/home/cis90/simben $ grep -r "PS1=" /etc 2> /dev/null
/etc/bashrc: [ "$PS1" = "\\s-\\v\\\$ " ] && PS1="[\u@\h \W]\\$ "
/etc/bashrc: # PS1="[\u@\h:\l \W]\\$ "
```

It is set more than once during login. We will learn in a future lesson that the one in .bash\_profile is done last and is what you end up using.

```
/home/cis90/simben $ grep PS1= .bash_profile
PS1='$PWD $ '
```

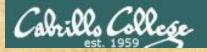

## grep practice

Find the file in the */usr/share* branch of the file tree that contains "playing hot potato".

*Type the absolute pathname of the file in the chat window.* 

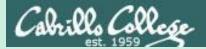

# Shell Six Steps (REVIEW)

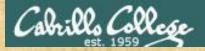

## Activity

#### This is Benji's home directory

| /home/cis90/simben \$ <b>ls -F</b> |             |           |         |                  |        |            |  |  |  |  |
|------------------------------------|-------------|-----------|---------|------------------|--------|------------|--|--|--|--|
| 1968.egg                           | class/      | edits/    | fun/    | lab01-collection | log    | redhat/    |  |  |  |  |
| africa/                            | dead.letter | errors    | Hidden/ | lab02-collection | mbox   | sawyer     |  |  |  |  |
| Apple/                             | debian/     | etc/      | HP/     | lab04-mydata     | misc/  | slackware/ |  |  |  |  |
| basket/                            | Dell/       | fl.graded | island/ | lesson7/         | mylog  | stuff      |  |  |  |  |
| bigfile                            | Directory3/ | f2.graded | jobs/   | letter           | normal | uhistory   |  |  |  |  |
| bin/                               | docs/       | five      | L7-fun/ | letter.bak       | poems/ |            |  |  |  |  |
| /home/cis90/simben \$              |             |           |         |                  |        |            |  |  |  |  |

Benji wants to find some eggs and types this command

/home/cis90/simben \$ find / -name \*egg 2> /dev/null

Write what you think will happen in the chat window

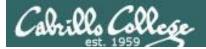

## Example Command

/home/cis90/simben \$ find / -name \*egg 2> /dev/null /home/cis90/bomnic/1968.egg /home/cis90/cis/1968.egg /home/cis90/cormax/1968.egg /home/cis90/jorwes/1968.egg /home/cis90/bownic/1968.egg /home/cis90/rodduk/1968.egg /home/cis90/tosbre/1968.egg /home/cis90/jordan/basket/1968.egg /home/cis90/tinsam/1968.egg /home/cis90/milhom/1968.egg /home/cis90/bancar/1968.egg < snipped > /home/cis90/miljac/1968.egg /home/cis90/stejad/basket/1968.egg /home/cis90/simben/1968.egg /home/cis90/hunbra/1968.egg /home/cis90/specod/1968.egg /home/cis90/temtyl/1968.egg /home/cis90/watshe/1968.egg /home/cis90/hawjus/1968.egg /home/cis90/simreb/basket/1968.egg /home/cis90/seasky/1968.egg /home/cis90/brinic/1968.egg /home/cis90/simben \$

Note: Only the 1968.egg files were found!

That's because Benji has a file named 1968.egg in his home directory and the shell replaced \*egg with 1968.egg.

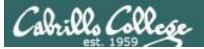

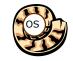

## Prompt Step

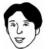

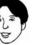

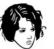

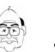

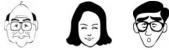

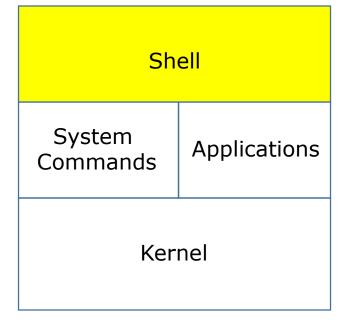

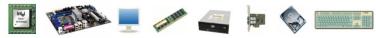

1) Prompt 2) Parse 3) Search 4) Execute 5) Nap 6) Repeat

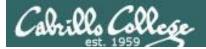

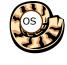

Prompt Step (uses PS1 variable)

#### /home/cis90/simben \$

 bash using your PS1 variable creates and outputs your prompt which is written to your terminal device

• Benji is using the bash shell. There are many other shells such as sh, ksh and csh. In */etc/passwd* the last field in the line for his account determines the shell that is run when logging in.

/home/cis90/simben \$ grep \$LOGNAME /etc/passwd
simben90:x:1001:190:Benji Simms:/home/cis90/simben:/bin/bash

• The bash program resides in the */bin* directory.

/home/cis90/simben \$ ls -l /bin/bash -rwxr-xr-x. 1 root root 874248 May 10 2012 /bin/bash

 The command prompt appearance is defined by the PS1 variable. You can output a prompt yourself using echo \$PS1

```
/home/cis90/simben $ echo $PS1
$PWD $
/home/cis90/simben $ echo $PWD $
/home/cis90/simben $
/home/cis90/simben $
```

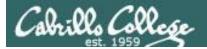

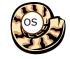

## Prompt Step

Note there is an invisible <newline> metacharacter at the end of the command

/home/cis90/simben \$ find / -name \*egg 2> /dev/null

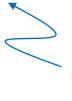

Benji types this find command in response to the shell prompt

The prompt step is not complete until the user type the Enter/Return key

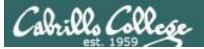

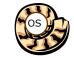

Parse Step

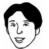

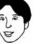

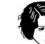

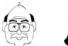

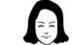

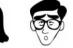

| Shell              |              |  |  |  |  |  |  |  |  |
|--------------------|--------------|--|--|--|--|--|--|--|--|
| System<br>Commands | Applications |  |  |  |  |  |  |  |  |
| Kernel             |              |  |  |  |  |  |  |  |  |

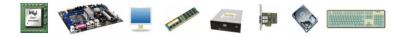

1) Prompt 2) Parse 3) Search 4) Execute 5) Nap 6) Repeat

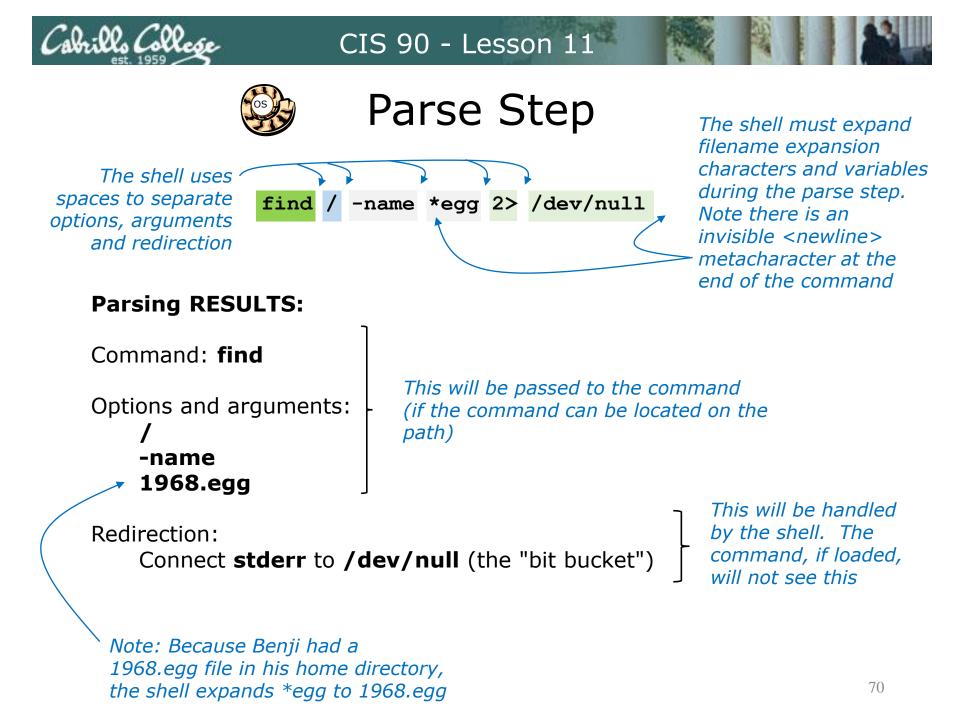

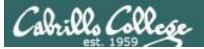

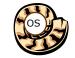

Search Step

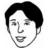

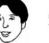

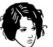

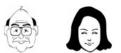

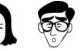

| Shell              |              |  |  |  |  |  |  |  |
|--------------------|--------------|--|--|--|--|--|--|--|
| System<br>Commands | Applications |  |  |  |  |  |  |  |
| Kernel             |              |  |  |  |  |  |  |  |

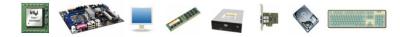

1) Prompt 2) Parse 3) Search 4) Execute 5) Nap 6) Repeat

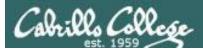

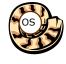

Search Step (uses PATH variable)

#### Command: find

The shell now must search, in order, every directory on Benji's path to locate the first occurrence of the **find** command.

Benji's path is defined by the value of his PATH variable

1<sup>st</sup> directory searched: /usr/local/bin

2<sup>nd</sup> directory searched: /usr/bin -

- 3<sup>rd</sup> directory searched: /usr/local/sbin
- 4<sup>th</sup> directory searched: /usr/sbin
- 5<sup>th</sup> directory searched: /home/cis90/simben/../bin
- 6<sup>th</sup> directory searched: /home/cis90/simben/bin
- 7<sup>th</sup> directory searched: .

The shell locates the find command in the /usr/bin directory

/home/cis90/simben \$ echo \$PATH

/usr/local/bin:/usr/local/sbin:/usr/sbin:/home/cis90/simben/../bin:/home/cis90/simben/bin:. /home/cis90/simben \$ type find

find is <mark>/usr/bin</mark>/find

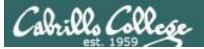

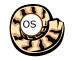

Execute Step

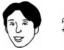

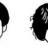

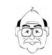

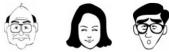

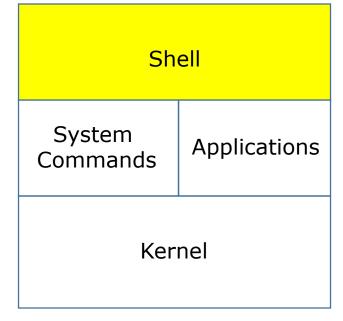

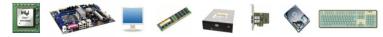

1) Prompt 2) Parse 3) Search 4) Execute 5) Nap 6) Repeat

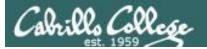

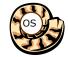

## Execute Step

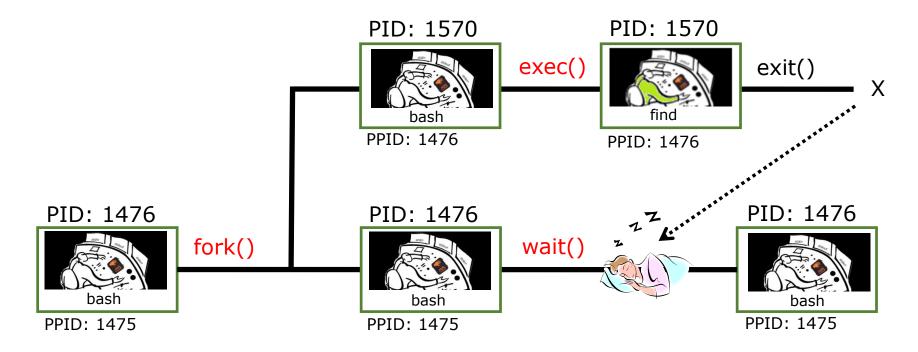

bash executes the find command by:

- 1) Cloning itself with a **fork()** system call to create a new child process.
- 2) With an **exec()** system call, the new child process is overlaid with the **find** code instructions.
- 3) bash sleeps by making a **wait()** system call while the find child process runs.
- 4) The child process makes an **exit()** system call when it has finished.
- 5) After that, the parent bash process wakes up and the child process is killed.

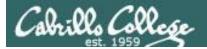

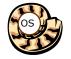

## Execute Step

/home/cis90/simben \$ find / -name \*egg 2> /dev/null

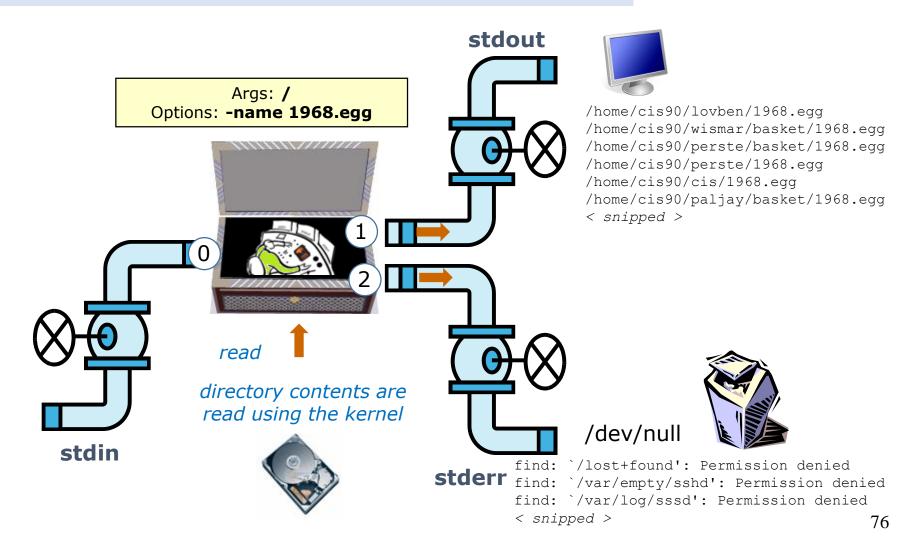

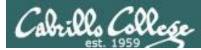

## This is what the find process might look like

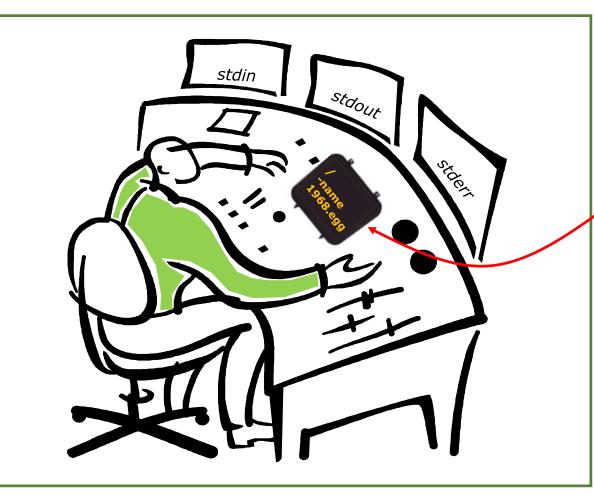

#### A process:

Is provided with parsed & expanded options and arguments from the shell

- may read from stdin
- may write to stdout
- may write error messages to stderr
- and may get interrupted from time to time by a **signal**

The find process is running

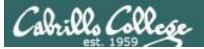

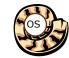

Nap Step

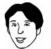

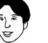

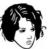

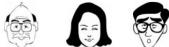

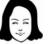

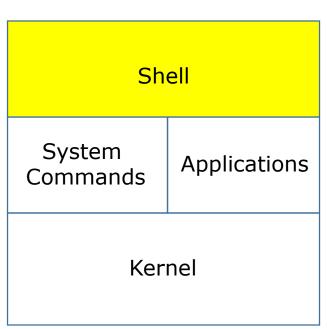

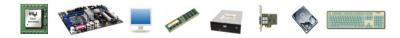

1) Prompt 2) Parse 3) Search 4) Execute 5) Nap 6) Repeat

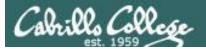

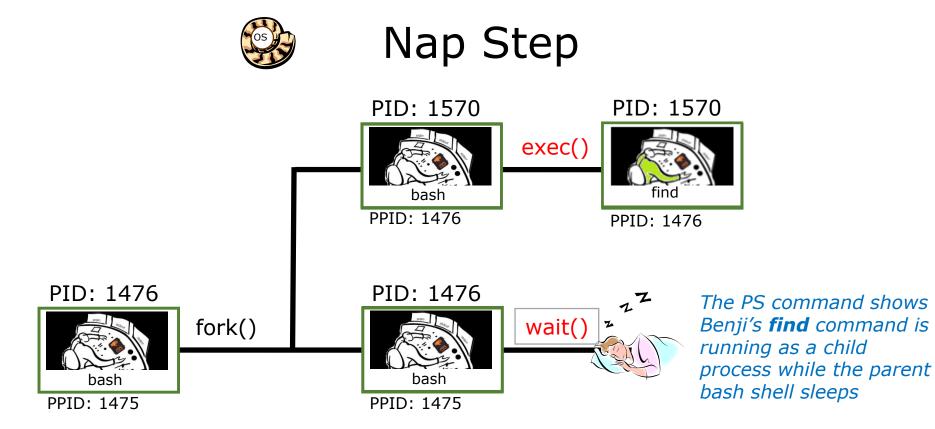

#### Sleeping

| [rs              | imms@os | lab ~] | \$ <b>ps -</b> | -1 - | -u si | .mber | 190    |    |       |       |                      |        |           |
|------------------|---------|--------|----------------|------|-------|-------|--------|----|-------|-------|----------------------|--------|-----------|
| FS               | UID     | PID    | PPID           | С    | PRI   | NI    | ADDR S | SΖ | WCHAN | TTY   | TIME                 | CMD    |           |
| 5 S              | 1001    | 1475   | 1470           | 0    | 80    | 0     | - 339  | 92 | ?     | ?     | 00:00:00<br>00:00:00 | sshd   | Parent    |
| 0 <mark>S</mark> | 1001    | 1476   | 1475           | 0    | 80    | 0     | - 130  | 80 | ?     | pts/1 | 00:00:00             | bash 🗲 | i ui ciic |
| 0 R              | 1001    | 1570   | 1476           | 40   | 80    | 0     | - 117  | 79 | ?     | pts/1 | 00:00:00             | find   | Child     |
|                  | — Runni | ng     |                |      |       |       |        |    |       |       |                      | 8      | 81        |

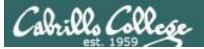

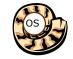

**Repeat Step** 

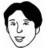

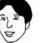

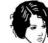

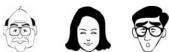

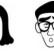

| Sh                 | ell          |
|--------------------|--------------|
| System<br>Commands | Applications |
| Ker                | nel          |

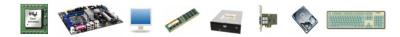

1) Prompt 2) Parse 3) Search 4) Execute 5) Nap 6) Repeat

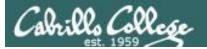

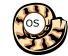

## Repeat Step

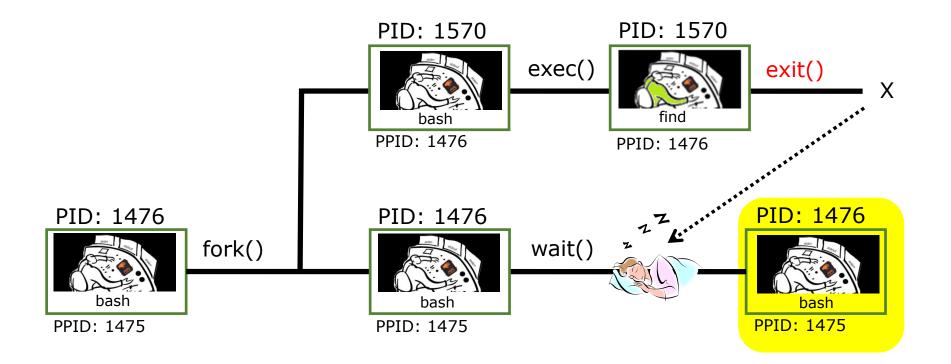

The child process makes an **exit()** system call when it has finished. The parent bash process wakes up, the child process is killed and we are ready to start the process all over again with the next command.

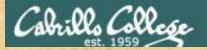

### **Process activity**

- Start a second login session and see if you can illustrate the parent sleeping while a child runs.
- In one session run: grep -r "playing hot potato" /usr
- In the second session use repeatedly: ps -lu \$LOGNAME
- The **ps** output should show "parent" bash S=Sleeping while the "child" grep command is either R=Running or in D=Uninterruptible sleep (IO)

| ₽ simben90@opus-ii:~ - □ ×                                                  |                                     | an added           |
|-----------------------------------------------------------------------------|-------------------------------------|--------------------|
| /home/cis90/simben \$ grep -r "playing hot potato" /usr                     |                                     |                    |
| grep: /usr/bin/staprun: Permission denied                                   |                                     |                    |
| grep: /usr/bin/chfn: Permission denied                                      |                                     |                    |
| grep: /usr/bin/chsh: Permission denied                                      |                                     |                    |
| grep: /usr/bin/ssh-agent: Permission denied                                 |                                     |                    |
| grep: /usr/bin/sudo: Permission denied                                      | _                                   |                    |
| grep: /usr/bin/sudorepiay: Permission denied                                |                                     |                    |
| grep:/usr/sbin/build-locale-archive: Permission/home/cis90/simben \$ ps -lu | I ŞLOGNAME                          | <b>^</b>           |
| grep: /usr/sbin/glibc_post_upgrade.x86_64: PermiF SUIDPIDPPID_C_PR          | NI ADDR SZ WCHAN TTY TIME (         | CMD                |
| grep: /usr/sbin/unix_update: Permission denied 4 S 1201 3163 3157 0 8       | 0 0 - 28881 do wai pts/2 00:00:00 k | oash 🛛             |
| grep: /usr/sbin/groupadd: Permission denied 4 S 1201 3202 3194 0 8          | 0 0 - 28881 do wai pts/1 00:00:00 k | bash               |
| grep: /usr/sbin/groupdel: Permission denied 0 R 1201 3252 3163 99 8         |                                     | grep               |
| grep: /usr/sbin/groupmems: Permission denied 0 R 1201 3232 3103 35 0        |                                     |                    |
| /home/cis90/simben \$ ps -lu                                                |                                     |                    |
|                                                                             |                                     | CIMID              |
|                                                                             |                                     |                    |
| 4 S 1201 3163 3157 0 8                                                      | _ <u> </u>                          |                    |
| bash status and PID 4 S 1201 3202 3194 0 8                                  | _ <u> </u>                          |                    |
| 0 R 1201 3252 3163 94 8                                                     |                                     |                    |
| into the chat window 0 R 1201 3288 3202 0 8                                 | 80 0 - 37766 - pts/1 00:00:00 p     | ວຣ                 |
| /home/cis90/simben \$                                                       |                                     |                    |
|                                                                             |                                     | and and the second |

bash, pid=3163, status=S (sleeping)

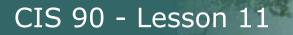

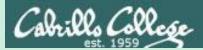

# ps command output (practice)

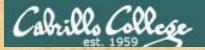

## Activity

| 🗬 rsin | nms@opus-i | ii:~/play/far | mily-pid-tree |     |       |       |         |        |       |          |           | _ | × |
|--------|------------|---------------|---------------|-----|-------|-------|---------|--------|-------|----------|-----------|---|---|
| [rsi   | mms@op     | us-ii         | family        | -pi | id-tr | ee]\$ | ps -lu  | rsimms | grep  | -v sleep |           |   | ^ |
| FS     | UID        | PID           | PPID          | С   | PRI   | NI A  | ADDR SZ | WCHAN  | TTY   | TIME     | CMD       |   |   |
| 0 S    | 1000       | 2334          | 7595          | 0   | 80    | 0 -   | - 28294 | do_wai | pts/1 | 00:00:00 | dora      |   |   |
| 0 S    | 1000       | 2335          | 2334          | 0   | 80    | 0 -   | - 28294 | do wai | pts/1 | 00:00:00 | ann       |   |   |
| 0 S    | 1000       | 2336          | 2334          | 0   | 80    |       |         | do_wai |       |          | robert    |   |   |
| 0 S    | 1000       | 2339          | 2336          | 0   | 80    | 0 -   | - 28294 | do_wai | pts/1 | 00:00:00 | jean      |   |   |
| 0 S    | 1000       | 2340          | 2336          | 0   | 80    | 0 -   | - 28294 | do_wai | pts/1 | 00:00:00 | devi      |   |   |
| 0 S    | 1000       | 2343          | 2340          | 0   | 80    | 0 -   | - 28294 | do wai | pts/1 | 00:00:00 | yvonne    |   |   |
| 0 S    | 1000       | 2344          | 2340          | 0   | 80    | 0 -   | - 28294 | do wai | pts/1 | 00:00:00 | maria     |   |   |
| 0 S    | 1000       | 2347          | 2344          | 0   | 80    | 0 -   | - 28294 | do wai | pts/1 | 00:00:00 | michael   |   |   |
| 0 S    | 1000       | 2348          | 2344          | 0   | 80    | 0 -   | - 28294 | do wai | pts/1 | 00:00:00 | paul 🧲    |   |   |
| 0 R    | 1000       | 2390          | 7595          | 0   | 80    | 0 -   | - 38840 | -      | pts/1 | 00:00:00 | ps        |   |   |
| 0 S    | 1000       | 2391          | 7595          | 0   | 80    | 0 -   | - 28177 | pipe_w | pts/1 | 00:00:00 | grep      |   |   |
| 5 S    | 1000       | 7594          | 7552          | 0   | 80    | 0 -   | - 39759 | poll_s | ?     | 00:00:01 | sshd      |   |   |
| 0 S    | 1000       | 7595          | 7594          | 0   | 80    | 0 -   | - 28893 | do_wai | pts/1 | 00:00:00 | bash      |   |   |
| 1 S    | 1000       | 8518          | 1             | 0   | 80    | 0 -   | - 30363 | poll_s | ?     | 00:12:29 | gpg-agent | 5 |   |
| [rsi   | mms@op     | us-ii         | family        | -pi | id-tr | ee]\$ |         |        |       |          |           |   | ~ |
|        |            |               |               |     |       |       |         |        |       |          |           |   |   |

Is the paul process running, stopped, sleeping or a zombie? *Put the process name and PID in the chat window* 

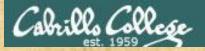

## Activity

|        | and the second second se |               | the second second second second second second second second second second second second second second second se | 1.00 |       |         | The second second second second second second second second second second second second second second second s |        | and the second second se | and a second second s |           |   |   |
|--------|----------------------------------------------------------------------------------------------------|---------------|----------------------------------------------------------------------------------------------------|------|-------|---------|----------------------------------------------------------------------------------------------------|--------|----------------------------------------------------------------------------------------------------|----------------------------------------------------------------------------------------------------|-----------|---|---|
| 🧬 rsii | mms@opus-i                                                                                                    | ii:~/play/far | mily-pid-tree                                                                                                   |      |       |         |                                                                                                    |        |                                                                                                    |                                                                                                    |           | _ | × |
| [rsi   | .mms@op                                                                                                    | us-ii         | family                                                                                                    | -pi  | id-tr | ee]\$ ] | ps -lu                                                                                                    | rsimms | grep                                                                                                    | -v sleep                                                                                                    |           |   | ^ |
| FS     | UID                                                                                                    | PID           | PPID                                                                                                    | С    | PRI   | NI A    | DDR SZ                                                                                                    | WCHAN  | TTY                                                                                                    | TIME                                                                                                    | CMD       |   |   |
| 0 S    | 1000                                                                                                    | 2334          | 7595                                                                                                    | 0    | 80    | 0 -     | 28294                                                                                                    | do_wai | pts/1                                                                                                    | 00:00:00                                                                                                    | dora      |   |   |
| 0 S    | 1000                                                                                                    | 2335          | 2334                                                                                                    | 0    | 80    | 0 -     | 28294                                                                                                    | do_wai | pts/1                                                                                                    | 00:00:00                                                                                                    | ann       |   |   |
| 0 S    | 1000                                                                                                    | 2336          | 2334                                                                                                    | 0    | 80    | 0 -     | 28294                                                                                                    | do_wai | pts/1                                                                                                    | 00:00:00                                                                                                    | robert    |   |   |
| 0 S    | 1000                                                                                                    | 2339          | 2336                                                                                                    | 0    | 80    | 0 -     | 28294                                                                                                    | do_wai | pts/1                                                                                                    | 00:00:00                                                                                                    | jean      |   |   |
| 0 S    | 1000                                                                                                    | 2340          | 2336                                                                                                    | 0    | 80    | 0 -     | 28294                                                                                                    | do_wai | pts/1                                                                                                    | 00:00:00                                                                                                    | devi      |   |   |
| 0 S    | 1000                                                                                                    | 2343          | 2340                                                                                                    | 0    | 80    | 0 -     | 28294                                                                                                    | do_wai | pts/1                                                                                                    | 00:00:00                                                                                                    | yvonne    |   |   |
| 0 S    | 1000                                                                                                    | 2344          | 2340                                                                                                    | 0    | 80    | 0 -     | 28294                                                                                                    | do wai | pts/1                                                                                                    | 00:00:00                                                                                                    | maria     |   |   |
| 0 S    | 1000                                                                                                    | 2347          | 2344                                                                                                    | 0    | 80    | 0 -     | 28294                                                                                                    | do_wai | pts/1                                                                                                    | 00:00:00                                                                                                    | michael   |   |   |
| 0 S    | 1000                                                                                                    | 2348          | 2344                                                                                                    | 0    | 80    | 0 -     | 28294                                                                                                    | do wai | pts/1                                                                                                    | 00:00:00                                                                                                    | paul 🧲    |   |   |
| 0 R    | 1000                                                                                                    | 2390          | 7595                                                                                                    | 0    | 80    | 0 -     | 38840                                                                                                    | -      | pts/1                                                                                                    | 00:00:00                                                                                                    | ps        |   |   |
| 0 S    | 1000                                                                                                    | 2391          | 7595                                                                                                    | 0    | 80    | 0 -     | 28177                                                                                                    | pipe_w | pts/1                                                                                                    | 00:00:00                                                                                                    | grep      |   |   |
| 5 S    | 1000                                                                                                    | 7594          | 7552                                                                                                    | 0    | 80    |         |                                                                                                    | poll_s |                                                                                                    | 00:00:01                                                                                                    | sshd      |   |   |
| 0 S    | 1000                                                                                                    | 7595          | 7594                                                                                                    | 0    | 80    | 0 -     | 28893                                                                                                    | do_wai | pts/1                                                                                                    | 00:00:00                                                                                                    | bash      |   |   |
| 1 S    | 1000                                                                                                    | 8518          | 1                                                                                                    | 0    | 80    | 0 -     | 30363                                                                                                    | poll_s | ?                                                                                                    | 00:12:29                                                                                                    | gpg-agent |   |   |
| [rsi   | .mms@op                                                                                                    | us-ii         | family                                                                                                    | -pi  | id-tr | ee]\$   |                                                                                                    |        |                                                                                                    |                                                                                                    |           |   | ~ |
|        |                                                                                                    |               |                                                                                                    |      |       |         |                                                                                                    |        |                                                                                                    |                                                                                                    |           |   |   |

Which process is the "great-grandparent" of the paul process? *Put the process name and PID in the chat window* 

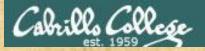

## Activity

|   | 🧬 rsin | nms@opus-i                                                                                                    | i:~/play/far                                                                                                    | nily-pid-tree                                                                                                  |     |      |                                                                                                    |                          |                          |                                                                                                    |                                                                                                    |                                                                                                    | _ |                                                                                                    | × |
|---|--------|----------------------------------------------------------------------------------------------------|----------------------------------------------------------------------------------------------------|----------------------------------------------------------------------------------------------------|-----|------|----------------------------------------------------------------------------------------------------|--------------------------|--------------------------|----------------------------------------------------------------------------------------------------|----------------------------------------------------------------------------------------------------|----------------------------------------------------------------------------------------------------|---|----------------------------------------------------------------------------------------------------|---|
| 8 | [rsi   | mms@op                                                                                                    | us-ii                                                                                                    | family                                                                                                    | -pi | d-tr | ee]\$ p                                                                                                    | os -lu                   | rsimms                   | grep                                                                                                    | -v sleep                                                                                                    |                                                                                                    |   |                                                                                                    | ^ |
|   | FS     | UID                                                                                                    | PID                                                                                                    | PPID                                                                                                    | С   | PRI  | NI AI                                                                                                    | DDR SZ                   | WCHAN                    | TTY                                                                                                    | TIME                                                                                                    | CMD                                                                                                    |   |                                                                                                    |   |
| 1 | 0 S    | 1000                                                                                                    | 2334                                                                                                    | 7595                                                                                                    | 0   | 80   | 0 -                                                                                                    | 28294                    | do wai                   | pts/1                                                                                                    | 00:00:00                                                                                                    | dora                                                                                                    |   |                                                                                                    |   |
|   | 0 S    | 1000                                                                                                    | 2335                                                                                                    | 2334                                                                                                    | 0   | 80   | 0 -                                                                                                    | 28294                    | do wai                   | pts/1                                                                                                    | 00:00:00                                                                                                    | ann                                                                                                    |   |                                                                                                    |   |
|   | 0 S    | 1000                                                                                                    | 2336                                                                                                    | 2334                                                                                                    | 0   | 80   | 0 -                                                                                                    | 28294                    | do wai                   | pts/1                                                                                                    | 00:00:00                                                                                                    | robert                                                                                                    |   |                                                                                                    |   |
|   | 0 S    | 1000                                                                                                    | 2339                                                                                                    | 2336                                                                                                    | 0   | 80   | 0 -                                                                                                    | 28294                    | do wai                   | pts/1                                                                                                    | 00:00:00                                                                                                    | jean 🔪                                                                                                    |   |                                                                                                    |   |
|   | 0 S    | 1000                                                                                                    | 2340                                                                                                    | 2336                                                                                                    | 0   | 80   | 0 -                                                                                                    | 28294                    | do wai                   | pts/1                                                                                                    | 00:00:00                                                                                                    | devi                                                                                                    |   |                                                                                                    |   |
|   | 0 S    | 1000                                                                                                    | 2343                                                                                                    | 2340                                                                                                    | 0   | 80   | 0 -                                                                                                    | 28294                    | do wai                   | pts/1                                                                                                    | 00:00:00                                                                                                    | yvonne                                                                                                    |   |                                                                                                    |   |
|   | 0 S    | 1000                                                                                                    | 2344                                                                                                    | 2340                                                                                                    | 0   | 80   | 0 -                                                                                                    | 28294                    | do wai                   | pts/1                                                                                                    | 00:00:00                                                                                                    | maria                                                                                                    |   |                                                                                                    |   |
|   | 0 S    | 1000                                                                                                    | 2347                                                                                                    | 2344                                                                                                    | 0   | 80   | 0 -                                                                                                    | 28294                    | do wai                   | pts/1                                                                                                    | 00:00:00                                                                                                    | michael                                                                                                    |   |                                                                                                    |   |
|   | 0 S    | 1000                                                                                                    | 2348                                                                                                    | 2344                                                                                                    | 0   | 80   | 0 -                                                                                                    | 28294                    | do wai                   | pts/1                                                                                                    | 00:00:00                                                                                                    | paul                                                                                                    |   |                                                                                                    |   |
|   | 0 R    | 1000                                                                                                    | 2390                                                                                                    | 7595                                                                                                    | 0   | 80   | 0 -                                                                                                    | 38840                    |                          | pts/1                                                                                                    | 00:00:00                                                                                                    | ps                                                                                                    |   |                                                                                                    |   |
|   | 0 S    | 1000                                                                                                    | 2391                                                                                                    | 7595                                                                                                    | 0   | 80   | 0 -                                                                                                    | 28177                    | pipe_w                   | pts/1                                                                                                    | 00:00:00                                                                                                    | grep                                                                                                    |   |                                                                                                    |   |
| - | 5 S    | 1000                                                                                                    | 7594                                                                                                    | 7552                                                                                                    | 0   | 80   | 0 -                                                                                                    | 39759                    | poll_s                   | ?                                                                                                    | 00:00:01                                                                                                    | sshd                                                                                                    |   |                                                                                                    |   |
|   | 0 S    | 1000                                                                                                    | 7595                                                                                                    | 7594                                                                                                    | 0   | 80   | 0 -                                                                                                    | 28893                    | do wai                   | pts/1                                                                                                    | 00:00:00                                                                                                    | bash                                                                                                    |   |                                                                                                    |   |
|   | 1 S    | 1000                                                                                                    | 8518                                                                                                    | 1                                                                                                    | 0   | 80   | 0 -                                                                                                    | 30363                    | poll_s                   | ?                                                                                                    | 00:12:29                                                                                                    | gpg-agent                                                                                                    |   |                                                                                                    |   |
|   | [rsi   | mms@opu                                                                                                    | us-ii                                                                                                    | family                                                                                                    | -pi | d-tr | ee]\$                                                                                                    |                          | _                        |                                                                                                    |                                                                                                    |                                                                                                    |   |                                                                                                    | ~ |
|   |        | the second second second second second second second second second second second second second second second s | and the second second se | the second second second second second second second second second second second second second second second s |     |      | and the second second se | the second second second | the second second second | and the second second se | ALL REAL PROPERTY AND A REAL PROPERTY AND A RE | the second second second second second second second second second second second second second second second s |   | the second second second second second second second second second second second second second second second se |   |

Which processes are children of the devi process? Put the child process names and PIDs in the chat window 5

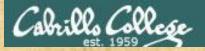

## Activity

| 🧬 rsin | nms@opus-i                                                                                                    | i:~/play/far | nily-pid-tree |     |      |       |    |        |        |       |          |          | -  | $\times$ |         |
|--------|----------------------------------------------------------------------------------------------------|--------------|---------------|-----|------|-------|----|--------|--------|-------|----------|----------|----|----------|---------|
| [rsi   | mms@opi                                                                                                    | us-ii        | family        | -pi | d-tr | ee]\$ | F  | os -lu | rsimms | grep  | -v sleep |          |    | 1        | 4       |
| FS     | UID                                                                                                    | PID          | PPID          | С   | PRI  | NI    | AI | DDR SZ | WCHAN  | TTY   | TIME     | CMD      |    |          |         |
| 0 S    | 1000                                                                                                    | 2334         | 7595          | 0   | 80   | 0     | -  | 28294  | do_wai | pts/1 | 00:00:00 | dora     |    |          |         |
| 0 S    | 1000                                                                                                    | 2335         | 2334          | 0   | 80   | 0     | -  | 28294  | do_wai | pts/1 | 00:00:00 | ann      |    |          |         |
| 0 S    | 1000                                                                                                    | 2336         | 2334          | 0   | 80   |       |    |        |        | pts/1 |          |          |    |          |         |
| 0 S    | 1000                                                                                                    | 2339         | 2336          | 0   | 80   |       |    |        |        | pts/1 | 00:00:00 | jean     |    |          |         |
| 0 S    | 1000                                                                                                    | 2340         | 2336          | 0   | 80   | 0     | -  | 28294  | do_wai | pts/1 | 00:00:00 | devi     |    |          |         |
| 0 S    | 1000                                                                                                    | 2343         | 2340          | 0   | 80   | 0     | -  | 28294  | do_wai | pts/1 | 00:00:00 | yvonne   |    |          |         |
| 0 S    | 1000                                                                                                    | 2344         | 2340          | 0   | 80   |       |    |        | do_wai | -     | 00:00:00 | maria    |    |          |         |
| 0 S    | 1000                                                                                                    | 2347         | 2344          | 0   | 80   | 0     | -  | 28294  | do_wai | pts/1 | 00:00:00 | michael  |    |          |         |
| 0 S    | 1000                                                                                                    | 2348         | 2344          | 0   | 80   | 0     | -  | 28294  | do_wai | pts/1 | 00:00:00 | paul     |    |          |         |
| 0 R    | 1000                                                                                                    | 2390         | 7595          | 0   | 80   | 0     | -  | 38840  | -      | pts/1 | 00:00:00 | ps       |    |          |         |
| 0 S    | 1000                                                                                                    | 2391         | 7595          | 0   | 80   |       |    |        | pipe_w |       | 00:00:00 | grep     |    |          |         |
| 5 S    | 1000                                                                                                    | 7594         | 7552          | 0   | 80   |       |    |        | poll_s |       | 00:00:01 | sshd     |    |          |         |
| 0 S    | 1000                                                                                                    | 7595         | 7594          | 0   | 80   | 0     | -  | 28893  | do_wai | pts/1 | 00:00:00 | bash     |    |          |         |
| 1 S    | 1000                                                                                                    | 8518         | 1             | 0   | 80   | 0     | -  | 30363  | poll_s | ?     | 00:12:29 | gpg-age: | nt |          |         |
| [rsi   | mms@op                                                                                                    | us-ii        | family        | -pi | d-tr | ee]\$ |    |        |        |       |          |          |    | ~        | ,       |
|        | the second second second second second second second second second second second second second second second s |              |               |     |      |       |    |        |        |       |          |          |    |          | <u></u> |

Does the jean process have a "sibling" process (same parent)? *Put the "sibling" process name and PID in the chat window* 

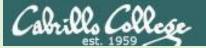

| P    | rsimms@opus- | ii:~/play/fa | mily-pid-tree |     |       |                                       | _    | $\times$ |
|------|--------------|--------------|---------------|-----|-------|---------------------------------------|------|----------|
| [r:  | simms@op     | us-ii        | family        | -pi | id-tr | ee]\$ ps -lu rsimms   grep -v sleep   |      | -        |
| F S  | 5 UID        | PID          | PPID          | С   | PRI   | NI ADDR SZ WCHAN TTY TIME CMD         |      |          |
| 0 5  | 5 1000       | 2334         | 7595          | 0   | 80    | 0 - 28294 do_wai pts/1 00:00:00 dora  |      |          |
| 0 \$ | 5 1000       | 2335         |               |     |       | 0 - 28294 do wai pts/1 00:00:00 ann   |      |          |
| 0 \$ | 5 1000       | 2336         | 2334          | 0   | 80    | 0 - 28294 do wai pts/1 00:00:00 rober | t    |          |
| 0    | 5 1000       | 2339         | 2336          | 0   | 80    | 0 - 28294 do wai pts/1 00:00:00 jean  |      |          |
| 0 \$ | 5 1000       | 2340         | 2336          | 0   | 80    | 0 - 28294 do wai pts/1 00:00:00 devi  |      |          |
| 0 \$ | 5 1000       | 2343         | 2340          | 0   | 80    | 0 - 28294 do wai pts/1 00:00:00 yvonr | е    |          |
| 0 5  | 5 1000       | 2344         | 2340          | 0   | 80    | 0 - 28294 do wai pts/1 00:00:00 maria |      |          |
| 0 5  | 5 1000       | 2347         | 2344          | 0   | 80    | 0 - 28294 do wai pts/1 00:00:00 micha | el   |          |
| 0 \$ | 5 1000       | 2348         | 2344          | 0   | 80    | 0 - 28294 do wai pts/1 00:00:00 paul  |      |          |
| 0 H  | R 1000       | 2390         | 7595          | 0   | 80    | 0 - 38840 - pts/1 00:00:00 ps         |      |          |
| 0 5  | 5 1000       | 2391         | 7595          | 0   | 80    | 0 - 28177 pipe_w pts/1 00:00:00 grep  |      |          |
| 5 \$ | 5 1000       | 7594         |               | 0   |       | 0 - 39759 poll_s ? 00:00:01 sshd      |      |          |
| 0 \$ | 5 1000       | 7595         | 7594          | 0   | 80    | 0 - 28893 do wai pts/1 00:00:00 bash  |      |          |
| 1 \$ | 5 1000       | 8518         | 1             | 0   |       | 0 - 30363 polls? 00:12:29 gpg-a       | gent |          |
| [r:  | simms@op     | us-ii        | family        | -pi | id-tr | ee]\$                                 | _    |          |

Is the paul process running, stopped, sleeping or a zombie? *Put the process name and PID in the chat window* sleeping

#### Which process is the "great-grandparent" of the paul process? *Put the process name and PID in the chat window* robert 2336

#### Which processes are children of the devi process? Put the child process names and PIDs in the chat window yvonne 2343 and maria 2344

Does the jean process have a "sibling" process (same parent)? *Put the "sibling" process name and PID in the chat window* devi 2340

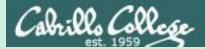

# Signals (Review)

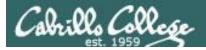

## Signals

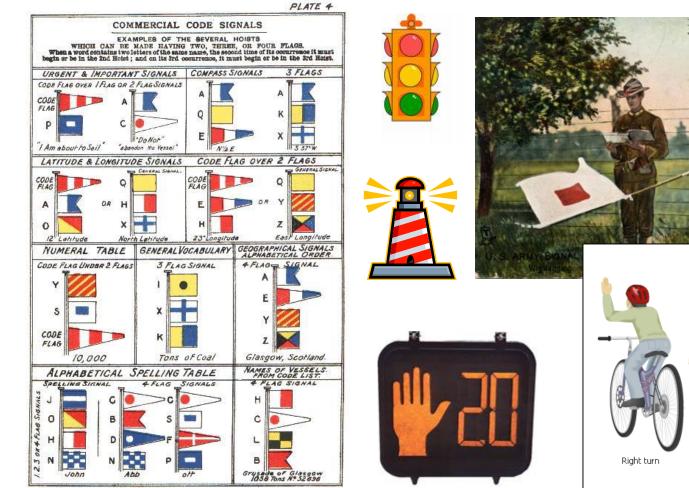

JAMES BROWN & SON GLASGOW.

Left turn

Slow or stop

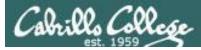

## **Unix Signals**

| /home/cis90/rodduk \$ kill -l |               |       |             |     | kill -I to see all | signa | als         |
|-------------------------------|---------------|-------|-------------|-----|--------------------|-------|-------------|
| 1)                            | SIGHUP        | 2)    | SIGINT      | 3)  | SIGQUIT            | 4)    | SIGILL      |
| 5)                            | SIGTRAP       | 6)    | SIGABRT     | 7)  | SIGBUS             | 8)    | SIGFPE      |
| 9)                            | SIGKILL       | 10)   | SIGUSR1     | 11) | SIGSEGV            | 12)   | SIGUSR2     |
| 13)                           | SIGPIPE       | 14)   | SIGALRM     | 15) | SIGTERM            | 16)   | SIGSTKFLT   |
| 17)                           | SIGCHLD       | 18)   | SIGCONT     | 19) | SIGSTOP            | 20)   | SIGTSTP     |
| 21)                           | SIGTTIN       | 22)   | SIGTTOU     | 23) | SIGURG             | 24)   | SIGXCPU     |
| 25)                           | SIGXFSZ       | 26)   | SIGVTALRM   | 27) | SIGPROF            | 28)   | SIGWINCH    |
| 29)                           | SIGIO         | 30)   | SIGPWR      | 31) | SIGSYS             | 34)   | SIGRTMIN    |
| 35)                           | SIGRTMIN+1    | 36)   | SIGRTMIN+2  | 37) | SIGRTMIN+3         | 38)   | SIGRTMIN+4  |
| 39)                           | SIGRTMIN+5    | 40)   | SIGRTMIN+6  | 41) | SIGRTMIN+7         | 42)   | SIGRTMIN+8  |
| 43)                           | SIGRTMIN+9    | 44)   | SIGRTMIN+10 | 45) | SIGRTMIN+11        | 46)   | SIGRTMIN+12 |
| 47)                           | SIGRTMIN+13   | 48)   | SIGRTMIN+14 | 49) | SIGRTMIN+15        | 50)   | SIGRTMAX-14 |
| 51)                           | SIGRTMAX-13   | 52)   | SIGRTMAX-12 | 53) | SIGRTMAX-11        | 54)   | SIGRTMAX-10 |
| 55)                           | SIGRTMAX-9    | 56)   | SIGRTMAX-8  | 57) | SIGRTMAX-7         | 58)   | SIGRTMAX-6  |
| 59)                           | SIGRTMAX-5    | 60)   | SIGRTMAX-4  | 61) | SIGRTMAX-3         | 62)   | SIGRTMAX-2  |
| 63)                           | SIGRTMAX-1    | 64)   | SIGRTMAX    |     |                    |       |             |
| /hoi                          | me/cis90/rodo | duk 🖇 | \$          |     |                    |       |             |

Unix signals are integers in the range of 1-64

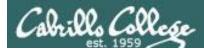

## **Unix Signals**

- SIGHUP 1 Hangup (POSIX)
- SIGINT 2 Terminal interrupt (ANSI)
- SIGQUIT 3 Terminal quit (POSIX)
- SIGILL 4 Illegal instruction (ANSI)
- SIGTRAP 5 Trace trap (POSIX)
- SIGIOT 6 IOT Trap (4.2 BSD)
- SIGBUS 7 BUS error (4.2 BSD)
- SIGFPE 8 Floating point exception (ANSI)
- SIGKILL 9 Kill (can't be caught or ignored) (POSIX)
- SIGUSR1 10 User defined signal 1 (POSIX)
- SIGSEGV 11 Invalid memory segment access (ANSI)
- SIGUSR2 12 User defined signal 2 (POSIX)
- SIGPIPE 13 Write on a pipe with no reader, Broken pipe (POSIX)
- SIGALRM 14 Alarm clock (POSIX)
- SIGTERM 15 Termination (ANSI)

Some signals can be sent using keystrokes, e.g. Ctrl-C or Ctrl-\

Ctrl-C Ctrl-\

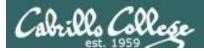

## **Unix Signals**

| ~~~~~     |    |                                                      |
|-----------|----|------------------------------------------------------|
| SIGSTKFLT | 16 | Stack fault                                          |
| SIGCHLD   | 17 | Child process has stopped or exited, changed (POSIX) |
| SIGCONT   | 18 | Continue executing, if stopped (POSIX)               |
| SIGSTOP   | 19 | Stop executing(can't be caught or ignored) (POSIX)   |
| SIGTSTP   | 20 | Terminal stop signal (POSIX) Ctrl-Z or Ctrl-F        |
| SIGTTIN   | 21 | Background process trying to read, from TTY (POSIX)  |
| SIGTTOU   | 22 | Background process trying to write, to TTY (POSIX)   |
| SIGURG    | 23 | Urgent condition on socket (4.2 BSD)                 |
| SIGXCPU   | 24 | CPU limit exceeded (4.2 BSD)                         |
| SIGXFSZ   | 25 | File size limit exceeded (4.2 BSD)                   |
| SIGVTALRM | 26 | Virtual alarm clock (4.2 BSD)                        |
| SIGPROF   | 27 | Profiling alarm clock (4.2 BSD)                      |
| SIGWINCH  | 28 | Window size change (4.3 BSD, Sun)                    |
| SIGIO     | 29 | I/O now possible (4.2 BSD)                           |
| SIGPWR    | 30 | Power failure restart (System V)                     |

Use kill –I to see all signals

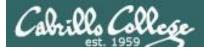

## Signals

#### Signals are asynchronous messages sent to processes

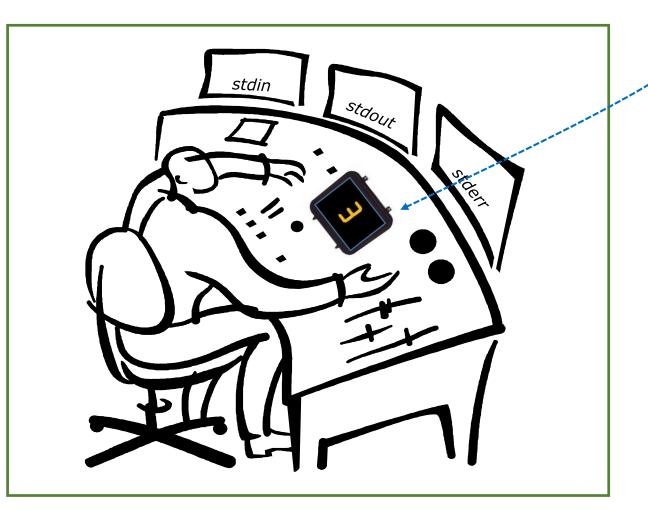

Asynchronous means it can happen at any time

The messages are just integers in the range of 1 to 64

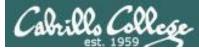

## How to send a signal to a process

### Signals are asynchronous messages sent to processes

Signals are sent:

- Using the kill command: kill -# <PID>
  - Where # is the signal number (1-64).
  - <*PID*> is the process ID.
  - if no signal number is specified, SIGTERM 15 is sent.
- Or using the killall command: killall -# <name of process>
  - Where # is the signal number.
  - if no signal number is specified, SIGTERM 15 is sent.
- Or Using special **keystrokes** (e.g. Ctrl-C for SIGINT/2)
  - Limited to just a few signals.
  - Sent to the process running in the foreground.
  - Use **stty -a** to see keystroke assignments.

Use kill -I to see all signals

If you are stuck on the final exam trying to figure out how to send a signal to a process you have come to the right place! :)

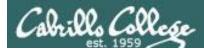

## Signals

When a process receives a signal it will do one of the following:

- Ignore it.
- Take the default action (die).
- Execute some predefined function.

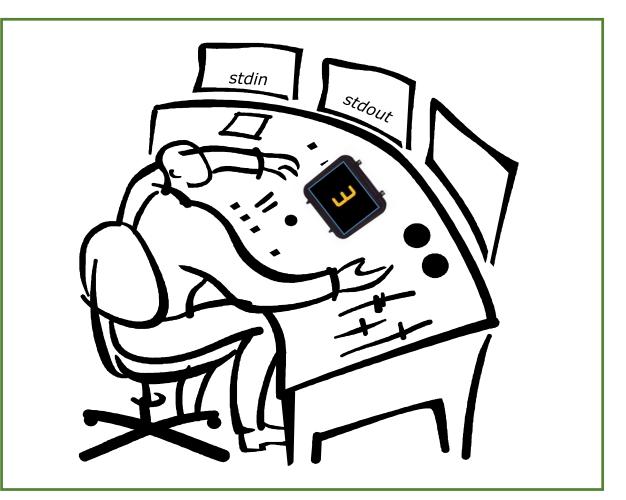

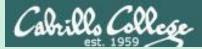

## Target Practice

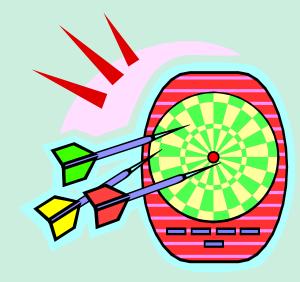

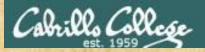

## Activity

- 1) Run the **annoy** program
- 2) Try sending it a SIGINT with **Ctrl-C**
- 3) Try sending it a SIGQUIT with Ctrl-\
- 4) Bring up another terminal and try signals 1 through 64
  - Use ps -u \$LOGNAME to find the annoy PID
  - Try kill -1 <PID>
  - Try kill -2 <PID> OR
  - Try kill -3 <PID>
  - and so forth ...

- Try killall -1 annoy
- Try killall -2 annoy
- Try killall -3 annoy
- and so forth ...

Write the signals that kill **annoy** into the chat window

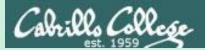

## Using &

## to run a command in the background

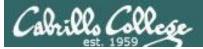

### **Job Control**

### Using & to run a command in the background

| 🚯 Applications Places System 🔁                                                      | 🔤 🥹 🕐 Wed Nov 10, 8:03 AM = 🏚 😣 cis90 🕛 📣 🖂                                                                                                    |
|-------------------------------------------------------------------------------------|----------------------------------------------------------------------------------------------------|
| <pre>Cis90@eko: ~ File Edit View Terminal Help Cis90@eko:~\$ firefox</pre>          |                                                                                                    |
|                                                                                     | 😣 🛇 🔿 Ubuntu Start Page - Mozilla Firefox                                                                                                    |
|                                                                                     | <u>F</u> ile <u>E</u> dit <u>V</u> iew Hi <u>s</u> tory <u>B</u> ookmarks <u>T</u> ools <u>H</u> elp                                                                                                    |
| After running<br>Firefox in the<br>foreground it's<br>not possible to<br>enter more | <ul> <li>Temperature</li> <li>Temperature</li> <li>Temperat</li></ul> |
| commands until<br>Firefox is closed                                                 | ubuntu <sup>®</sup>                                                                                                    |
|                                                                                     | Google                                                                                                    |
|                                                                                     | Search<br>Done                                                                                                    |
| 📊 🗉 cis90@eko: ~                                                                    | 🕹 Ubuntu Start Page - Mo 🔤 [Update Manager] 📑 🔤 🔤                                                                                                    |

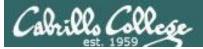

### **Job Control**

### Using & to run a command in the background

| 🌣 Applications Places System 📃 🕹 🥐                           | Wed Nov 10, 8:04 AM = 📬 🐼 cis90 🖒 🖣) 🖂                                                               |
|--------------------------------------------------------------|----------------------------------------------------------------------------------------------------|
| cis90@eko: ~                                                 |                                                                                                    |
| File Edit View Terminal Help                                 |                                                                                                    |
| cis90@eko:~\$ firefox<br>cis90@eko:~\$ firefox &<br>[1] 1465 |                                                                                                    |
| cis90@eko:~\$ ps                                             | 🔞 📀 📀 Ubuntu Start Page - Mozilla Firefox                                                            |
| PID TTY TIME CMD<br>1370 pts/0 00:00:00 bash                 | <u>F</u> ile <u>E</u> dit <u>V</u> iew Hi <u>s</u> tory <u>B</u> ookmarks <u>T</u> ools <u>H</u> elp |
| 1465 pts/0 00:00:00 firefox                                  |                                                                                                    |
|                                                              | 📷 Most Visited 🔻 💿 Getting Started 🔝 Latest Headlines 🔻                                              |
| 1489 pts/0 00:00:00 ps<br>cis90@eko:~\$                      | 📀 Ubuntu Start Page 🖷 💌                                                                              |
|                                                              |                                                                                                    |
| After running Firefox in                                     |                                                                                                    |
| <i>the background, it is still possible to enter</i>         | ubuntu <sup>o</sup>                                                                                  |
| more commands.                                               |                                                                                                    |
|                                                              |                                                                                                    |
|                                                              | Google                                                                                               |
|                                                              | Carach                                                                                               |
|                                                              | Search                                                                                               |
|                                                              | Done                                                                                                 |
| 📄 🗈 cis90@eko: ~ 🛛 📑 [Update                                 | e Manager] 😢 Ubuntu Start Page - Mo 🧊                                                                |

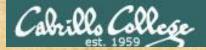

### & append to a command to run it in the background

#### Example 1

/home/cis90/simben \$ grep -r "playing hot potato" /usr 2> /dev/null

— No prompt, bash is asleep.

For long running commands or scripts you must wait for the command to finish before you type more commands

#### Example 2

/home/cis90/simben \$ grep -r "playing hot potato" /usr /opt 2> /dev/null &
[1] 7921
/home/cis90/simben \$ date
Fri Apr 13 13:44:00 PDT 2018

*Hit enter to get the prompt and continue working while the find command runs in the background* 

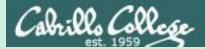

## Job Control (Review)

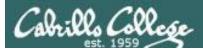

## Job Control A feature of the bash shell

| &    | Append to a command to run it in the background                   |
|------|-------------------------------------------------------------------|
| bg   | Resumes a suspended job in the background                         |
| fg   | Brings the most recent<br>background process to the<br>foreground |
| jobs | Lists all background jobs                                         |

Use **jobs**, **bg**, **fg** to list and resume jobs in the foreground or background

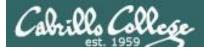

### Job Control A feature of the bash shell

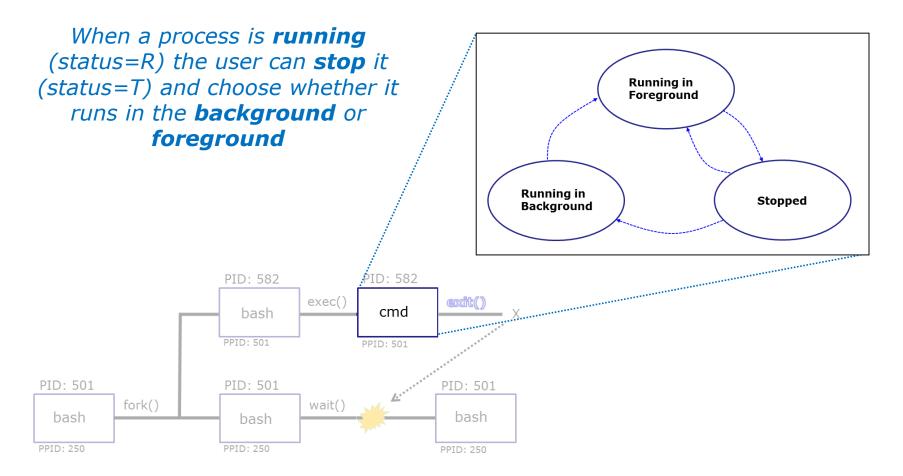

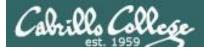

### Job Control A feature of the bash shell

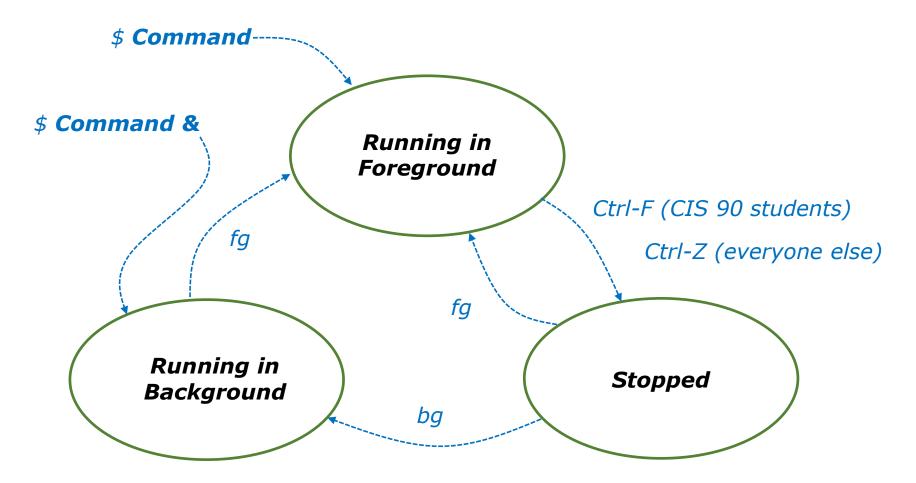

Use the **jobs** command to view stopped and background jobs

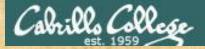

## Job Control

## Find out with keystroke combination is configured to suspend a process

/home/cis90ol/simmsben \$ stty -a
speed 38400 baud; rows 24; columns 80; line = 0;
intr = ^C; quit = ^\; erase = ^?; kill = ^U; eof = ^D; eol = <undef>;
eol2 = <undef>; swtch = <undef>; start = ^Q; stop = ^S; susp = ^F; rprnt = ^R;
werase = ^W; lnext = ^V; flush = ^O; min = 1; time = 0;
-parenb -parodd cs8 -hupcl -cstopb cread -clocal -crtscts -cdtrdsr
-ignbrk -brkint -ignpar -parmrk -inpck -istrip -inlcr -igncr icrnl ixon -ixoff
-iuclc -ixany -imaxbel -iutf8
opost -olcuc -ocrnl onlcr -onocr -onlret -ofill -ofdel nl0 cr0 tab0 bs0 vt0 ff0
isig icanon iexten echo echoe echok -echonl -noflsh -xcase -tostop -echoprt
echoctl echoke
/home/cis90ol/simmsben \$

*In this case it is Ctrl-F that will be used to suspend a process* 

Put how your suspend keystrokes are configured in the chat window

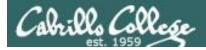

/home/cis90ol/simmsben \$ sleep 120
Ctrl-Z or Ctrl-F (to suspend process)
[1]+ Stopped sleep 120

/home/cis90ol/simmsben \$ sleep 110
Ctrl-Z or Ctrl-F (to suspend process)
[2]+ Stopped sleep 110

/home/cis90ol/simmsben \$ sleep 100
Ctrl-Z or Ctrl-F (to suspend process)
[3]+ Stopped sleep 100

/home/cis90ol/simmsben \$ jobs

[1]Stoppedsleep 120[2]-Stoppedsleep 110[3]+Stoppedsleep 100

*Lets start up 3 sleep commands and suspend each of them.* 

*Note: The sleep command is a simple way to run a command that will take awhile to finish.* 

*sleep 120 will last 120 seconds before it is finished.* 

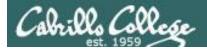

| /home/ | /cis90ol/simmsben | \$<br>jobs |       |     |
|--------|-------------------|------------|-------|-----|
| [1]    | Stopped           |            | sleep | 120 |
| [2]-   | Stopped           |            | sleep | 110 |
| [3]+   | Stopped           |            | sleep | 100 |

| /home/cis90ol/simmsben |   |      |      | \$   | ps - | -1  |    |     |       |        |       |          |       |
|------------------------|---|------|------|------|------|-----|----|-----|-------|--------|-------|----------|-------|
| F                      | S | UID  | PID  | PPID | С    | PRI | NI | ADI | DR SZ | WCHAN  | TTY   | TIME     | CMD   |
| 0                      | S | 1082 | 5364 | 5363 | 0    | 75  | 0  | _   | 1168  | wait   | pts/2 | 00:00:00 | bash  |
| 0                      | Т | 1082 | 5452 | 5364 | 0    | 75  | 0  | _   | 929   | finish | pts/2 | 00:00:00 | sleep |
| 0                      | Т | 1082 | 5453 | 5364 | 0    | 75  | 0  | _   | 929   | finish | pts/2 | 00:00:00 | sleep |
| 0                      | Т | 1082 | 5454 | 5364 | 0    | 75  | 0  | _   | 929   | finish | pts/2 | 00:00:00 | sleep |
| 0                      | R | 1082 | 5459 | 5364 | 0    | 77  | 0  | _   | 1054  | -      | pts/2 | 00:00:00 | ps    |

*Note, all three processes are s***T***opped* 

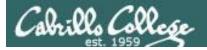

/home/cis90ol/simmsben \$ bg 2 Let's resume job 2 in the background
[2]- sleep 110 &
/home/cis90ol/simmsben \$ jobs
[1]- Stopped sleep 120
[2] Running sleep 110 &
[3]+ Stopped sleep 100

/home/cis90ol/simmsben \$ bg 1 Let's resume job 1in the background
[1] - sleep 120 &
/home/cis90ol/simmsben \$ jobs
[1] Running sleep 120 &
[2] - Running sleep 110 &
[3] + Stopped sleep 100

/home/cis90ol/simmsben \$ fg 3 Let's resume job 1 in the foreground
sleep 100

At this point we lose control of the keyboard again until sleep 100 is finished

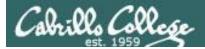

/home/cis90ol/simmsben \$ jobs [1]- Done sleep 120

[2]+ Done

sleep 110

Background jobs are all done!

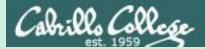

## Load Balancing & Scheduling (Review)

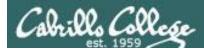

### Load Balancing with **at** command

So that the multiprocessing CPU on a UNIX system does not get overloaded, some processes need to be run during low peak hours such as early in the morning or later in the day.

The **at** command reads from **stdin** for a list of commands to run, and begins running them at the time of day specified as the first argument.

Any output sent to **stdout** or **stderr** by the list of commands will be emailed to the user unless redirected elsewhere.

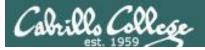

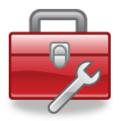

## Tools for your toolbox

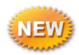

at - schedule a job to run in the future

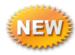

at -c <jobnum> - view a scheduled job

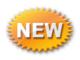

atq - list queue of pending jobs

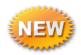

atrm - remove a pending job

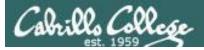

## at command

### **Basic syntax**

(see man page for the rest of the story)

at <time> Note: at reads commands to execute from stdin

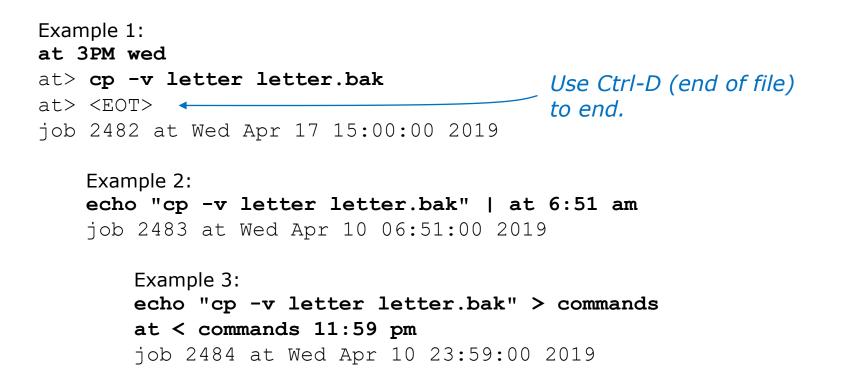

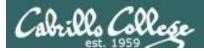

# at command

Specifying future time examples:

- at now + 5 minutes
- at now + 2 hours
- at now + 1 week
- at 1:00AM
- at 3:00PM wednesday
- at 12:00AM 12/25/2019
- at noon
- at midnight
- at teatime

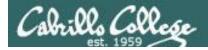

# at examples

at 12:00 am thursday chmod 700 /home/rsimms/turnin

Lock and unlock a directory

at 9:00 am thursday chmod 750 /home/rsimms/turnin

> Turn in a lab at 11:59pm cat files.out bigshell > lab08 cp lab08 /home/rsimms/turnin/cis90/lab08.\$LOGNAME

at 2:50pm tuesday
 cp /etc/nologin.bak /etc/nologin
 shutdown -P +10

Shutdown a system

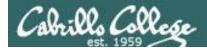

# at job management

/home/cis90/simben \$ echo chmod 000 letter | at 3:00pm
job 878 at 2014-11-03 15:00
/home/cis90/simben \$ echo chmod 644 letter | at 3:05pm
job 879 at 2014-11-03 15:05
/home/cis90/simben \$ echo chmod 640 letter | at 1:00am friday
job 880 at 2014-11-07 01:00

/home/cis90/simben \$ atq
879 2014-11-03 15:05 a simben90
880 2014-11-07 01:00 a simben90
878 2014-11-03 15:00 a simben90

/home/cis90/simben \$ atrm 878 880
/home/cis90/simben \$ atq
/home/cis90/simben \$

The **atq** command lists the queue of pending jobs scheduled to run in the future.

The **atrm** command is used to remove jobs from the queue.

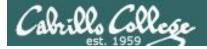

# at command output handling

/home/cis90/simben \$ at now + 1 minute Oops, specified a non-existent at> kitty letter command to run in the future  $at > \langle EOT \rangle$ (kitty should have been cat) job 150 at 2011-04-20 10:47 /home/cis90/simben \$ atg 2011-04-20 10:47 a simmsben 150 /home/cis90ol/simmsben \$ atg /home/cis90/simben \$ mail Mail version 8.1 6/6/93. Type ? for help. "/var/spool/mail/simben": 1 message 1 new >N 1 simben@Opus.cabril Wed Apr 20 10:47 16/709 "Output from your job " & 1 Message 1: From simben@Opus.cabrillo.edu Wed Apr 20 10:47:01 2011 Date: Wed, 20 Apr 2011 10:47:01 -0700 From: Benji Simms <simben@Opus.cabrillo.edu> Because, you may not be online Subject: Output from your job 150 when the command runs, any To: simben@Opus.cabrillo.edu error messages are mailed to you.

/bin/bash: line 2: kitty: command not found

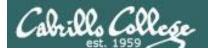

# Viewing an at jobs

/home/cis90/simben \$ atq
882 2014-11-03 15:05 a simben90
881 2014-11-03 15:00 a simben90
883 2014-11-07 01:00 a simben90

#### /home/cis90/simben \$ at -c 883

Use the -c option to view the contents of an at job

#!/bin/sh # atrun uid=1201 gid=190
# mail simben90 0 umask 2 HOSTNAME=oslab.cis.cabrillo.edu; export HOSTNAME SELINUX ROLE REQUESTED=; export SELINUX ROLE REQUESTED SHELL=/bin/bash; export SHELL HISTSIZE=1000; export HISTSIZE SSH CLIENT=2601:9:6680:53b:8d5f:4722:4af4:186e\ 59885\ 2220; export SSH CLIENT SELINUX\_USE\_CURRENT\_RANGE=; export SELINUX\_USE\_CURRENT\_RANGE OTDIR=/usr/lib/gt-3.3; export OTDIR QTINC=/usr/lib/qt=3.3/include; export QTING SSH\_TTY=/dev/pts/2; export SSH\_TTY USER=simben90; export USER LS COLORS=rs=0:di=01\;34:ln=01\;36:mh=00:pi=40\;33:so=01\;35:bd=40\;33\;01:cd=40\;33\;01:or=40\;31\;01:mi=01\;05\;37\;41:su=37\;41:sg=30\;43:ca=30\;41:tw=30\;42:st=37\;44: a\_column=column=co /35:\*, png=01/35:\*, avg=01/35:\*, avg=01/35:\*, mmg=01/35:\*, mmg=01 \*.xcf=01\;35:\\*.xwd=01\;35:\\*.yuv=01\;35:\\*.gu=01\;35:\\*.g=01\;35:\\*.ax=01\;35:\\*.ax=01\;35:\\*.ax=01\;35:\\*.ax=01\;35:\\*.ax=01\;36:\\*.a=01\;36:\\*.a=001\;36:\\*.a=01\;36:\\*.a=01\;36:\\*.a=01\;36:\\*.a=01\;36:\\*.a=01\;36:\\*.a=01\;36:\\*.a=01\;36:\\*.a=01\;36:\\*.a=01\;36:\\*.a=01\;36:\\*.a=01\;36:\\*.a=01\;36:\\*.a=01\;36:\\*.a=01\;36:\\*.a=01\;36:\\*.a=00\;36:\\*.a=01\;36:\\*.a=01\;36:\\*.a=01\;36:\\*.a=01\;36:\\*.a=01\;36:\\*.a=01\;36:\\*.a=01\;36:\\*.a=01\;36:\\*.a=01\;36:\\*.a=01\;36:\\*.a=01\;36:\\*.a=01\;36:\\*.a=01\;36:\\*.a=01\;36:\\*.a=01\;36:\\*.a=01\;36:\\*.a=001\;36:\\*.a=001\;36:\\*.a=01\;36:\\*.a=01\;36:\\*.a=001\;36:\\*.a=001\;36:\\*.a=001\;36:\\*.a=001\;36:\\*.a=001\;36:\\*.a=001\;36:\\*.a=001\;36:\\*.a=001\;36:\\*.a=001\;36:\\*.a=001\;36:\\*.a=001\;36:\\*.a=001\;36:\\*.a=001\;36:\\*.a=001\;36:\\*.a=001\;36:\\*.a=001\;36:\\*.a=001\;36:\\*.a=001\;36:\\*.a=001\; 1\;36:\\*.mka=01\;36:\\*.mp3=01\;36:\\*.mp2=01\;36:\\*.xspf=01\;36:\\*.sq=01\;36:\\*.sq=01\;36:\\*.sq=01\;36:\\*.spr=01\;36:\\*.spr=01\;36:\\*.spr=01\;36:\\*.spr=01\;36:\\*.sq=01\;36:\\*.sq=01\;36:\ USERNAME=; export USERNAME MAIL=/var/spool/mail/simben90; export MAIL PATH=/usr/lib/qt-3.3/bin:/usr/local/bin:/usr/local/sbin:/usr/sbin:/sbin:/home/cis90/simben/../bin:/home/cis90/simben/bin:.; export PATH PWD=/home/cis90/simben; export PWD LANG=en\_US.UTF-8; export LANG SELINUX\_LEVEL\_REQUESTED=; export SELINUX\_LEVEL\_REQUESTED HISTCONTROL=ignoredups; export HISTCONTROL reduced in size to fit on slide SHLVL=1; export SHLVL HOME=/home/cis90/simben; export HOME BASH ENV=/home/cis90/simben/.bashrc; export BASH ENV LOGNAME=simben90; export LOGNAME QTLIB=/usr/lib/qt-3.3/lib; export QTLIB CVS RSH=ssh; export CVS RSH SSH CONNECTION=2601:9:6680:53b:8d5f:4722:4af4:186e\ 59885\ 2607:f380:80f:f425::230\ 2220; export SSH CONNECTION LESSOPEN=\|/usr/bin/lesspipe.sh\ %s; export LESSOPEN G BROKEN FILENAMES=1; export G BROKEN FILENAMES echo 'Execution directory inaccessible' >62 evit 1 \${SHELL:-/bin/sh} << 'marcinDELIMITER7acf33a1'</pre> chmod 640 letter <

All these environment variables must be set to appropriate values so your commands since you may be no longer logged in

marcinDELIMITER7acf33a1
/home/cis90/simben \$

This is where you will see your own commands

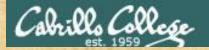

# Schedule a backup

#### You try it:

/home/cis90/simben \$ at now + 2 minutes at> cp letter letter.bak at> <EOT> job 2481 at Tue Apr 9 15:09:00 2019 /home/cis90/simben \$ atq 2481 Tue Apr 9 15:09:00 2019 a simben90 /home/cis90/simben \$ at -c 2481 | tail < snipped > \${SHELL:-/bin/sh} << 'marcinDELIMITER026a792d' cp letter letter.bak

marcinDELIMITER026a792d
/home/cis90/simben \$ date
Tue Apr 9 15:08:06 PDT 2019
/home/cis90/simben \$ ls letter\*
letter
/home/cis90/simben \$ date
Tue Apr 9 15:09:05 PDT 2019
/home/cis90/simben \$ ls letter\*
letter letter.bak

## You try it:

at now + 2 minutes at> cp letter letter.bak at> Ctrl-D atq at -c 2481 | tail date ls letter\* date ls letter\*

#### Did it work?

Put your answer in the chat window.

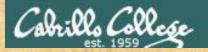

# Where does output go?

#### You try it:

/home/cis90/simben \$ at now + 1 minute
at> banner Hola Benji
at> <EOT> Use Ctrl-D for End of File
job 875 at 2014-11-03 14:11
/home/cis90/simben \$ mail

#### Then read your mail a minute later

```
P simben90@oslab:~
                                                            - 0 X
/home/cis90/simben S mail
Heirloom Mail version 12.4 7/29/08. Type ? for help.
"/var/spool/mail/simben90": 1 message 1 new
>N 1 Benji Simms Mon Nov 3 14:11 30/1211 "Output from your job "
$ 1
Message 1:
From simben90@oslab.cis.cabrillo.edu Mon Nov 3 14:11:01 2014
Return-Path: <simben90@oslab.cis.cabrillo.edu>
Date: Mon, 3 Nov 2014 14:11:01 -0800
From: Benji Simms <simben90@oslab.cis.cabrillo.edu>
Subject: Output from your job
To: simben90@oslab.cis.cabrillo.edu
                             875
Status: R
     * ******* *
    ** **
                      * *
                     . .
     .. ..
******* * * *
                     *
                          ÷
          . .
                     ******
     ...
     * *
         . .
    * ******* *******
****** *******
                  . ....
. . . .
              * * *
****** ***** * * *
: ::
             . . . .
              . ...
Held 1 message in /var/spool/mail/simben90
You have mail in /var/spool/mail/simben90
 /home/cis90/simben $
```

Write in the chat window the name of the sender of the email sent to you

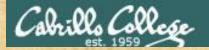

# Schedule an email

Schedule an email reminder

/home/cis90/simben \$ at 16:30
at> echo "It's time to go for a walk" > message
at> echo "Get Homer to come too" >> message
at> cat message | mail -s "Reminder" \$LOGNAME
at> rm message
at> <EOT> Use Ctrl-D for End of File
/home/cis90/simben \$

```
₽ simben90@oslab:~
You have new mail in /var/spool/mail/simben90
/home/cis90/simben $ mail
Heirloom Mail version 12.4 7/29/08. Type ? for help.
"/var/spool/mail/simben90": 2 messages 1 new
    1 Benji Simms Mon Nov 3 14:11 31/1222 "Output from your job
                                                                               875"
>N 2 Benji Simms
                                                     "Reminder"
                         Mon Nov 3 16:30 21/854
& 2
Message 2:
From simben90@oslab.cis.cabrillo.edu Mon Nov 3 16:30:01 2014
Return-Path: <simben90@oslab.cis.cabrillo.edu>
From: Benji Simms <simben90@oslab.cis.cabrillo.edu>
Date: Mon, 03 Nov 2014 16:30:01 -0800
To: simben90@oslab.cis.cabrillo.edu
Subject: Reminder
User-Agent: Heirloom mailx 12.4 7/29/08
Content-Type: text/plain; charset=us-ascii
Status: R
It's time to go for a walk
Get Homer to come too
```

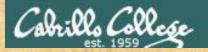

# At job output redirected

## You try it:

/home/cis90/simben \$ tty
/dev/pts/2
/home/cis90/simben \$ at now + 1 minute
at> echo > /dev/pts/2
at> banner Hola Benji > /dev/pts/2
at> <EOT>

job 873 at 2014-11-03 14:04

| 🛃 sim  | be  | n90@osla | b:~     |         |       |  |
|--------|-----|----------|---------|---------|-------|--|
| /home, | /ci | is90/sim | oen ș   |         |       |  |
| #      | #   | #######  | #       | #       |       |  |
| #      | #   | # #      | #       | # #     |       |  |
| #      | #   | # #      | #       | # #     |       |  |
| #####  | ##  | # #      | #       | # #     | ŧ     |  |
| #      | #   | # #      | #       | ####### | •     |  |
| #      | #   | # #      | #       | # #     |       |  |
| #      | #   | #######  | ####### | # #     | ±     |  |
|        |     |          |         |         |       |  |
| #####  | #   | #######  | # #     | #       | +++++ |  |
| #      | #   | #        | ## #    | #       | + #   |  |
| #      | #   | #        | # # #   | #       | ÷ #   |  |
| #####  | ŧ   | #####    | # # #   | #       | ÷ #   |  |
| #      | #   | #        | # # #   | # #     | ÷ #   |  |
| #      | #   | #        | # ##    | # #     |       |  |
| #####  | ŧ   | #######  | # #     | #####   | ##### |  |

Write in the chat window the reason for dong a echo command before the banner command when writing to the terminal device

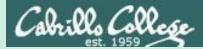

# text editors

# There are lots of text editors ...

#### <u>Windows</u>

notepad notepad++ textpad

#### <u>Mac</u>

TextWrangler

#### <u>Linux</u>

gedit emacs nano vi jove *Thanks Maria!*  *Text editors and word processors are different!* 

- Word processors are used by many different people to create documents containing text and graphics.
- Text editors are used by programmers to develop software and web designers to create web sites.

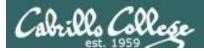

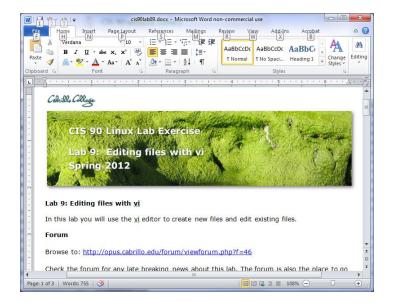

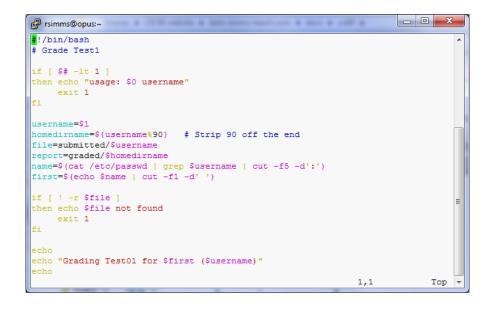

**Word processors** allow a rich set of formatting (fonts, sizes, styles, color) and graphics to be added to documents.

**Text editors** use color to show the language syntax

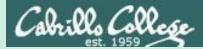

# vi 101

# On Opus-II we are actually running VIM

/home/cis90/simben \$ type -a vi
vi is aliased to `vim'
vi is /bin/vi
/home/cis90/simben \$ type vim
vim is hashed (/usr/bin/vim)

History:

- The original vi code was written by Bill Joy for BSD Unix
- Bill Joy co-founded Sun Microsystems in 1982
- vi (for "visual")
- vim is an enhanced version of vi

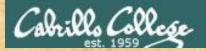

/home/cis90/simben \$ **vi dogbone** 

Type this

133

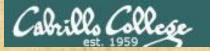

| See this          |                           |   |      |  |
|-------------------|---------------------------|---|------|--|
| 🛃 simben90@opus:~ | C25 We were have been any |   | x    |  |
|                   |                           |   | -    |  |
| ~                 |                           |   |      |  |
| ~                 |                           |   |      |  |
| ~                 |                           |   |      |  |
| ~                 |                           |   |      |  |
| ~                 |                           |   |      |  |
| ~                 |                           |   |      |  |
| ~                 |                           |   |      |  |
| ~                 |                           |   |      |  |
| ~                 |                           |   |      |  |
| ~                 |                           |   |      |  |
| ~                 |                           |   |      |  |
| ~                 |                           |   |      |  |
| ~                 |                           |   | =    |  |
| ~                 |                           |   |      |  |
| "dogbone" [New Fi | le] 0,0-1                 | A | 11 - |  |

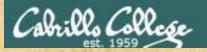

#### Tap the letter i key (for insert)

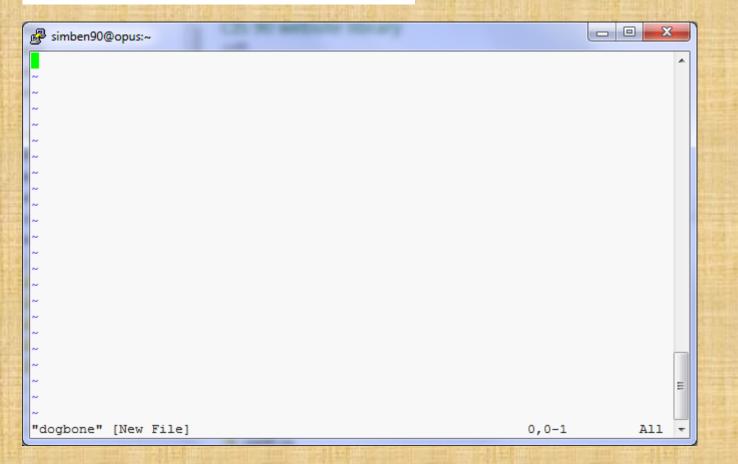

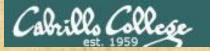

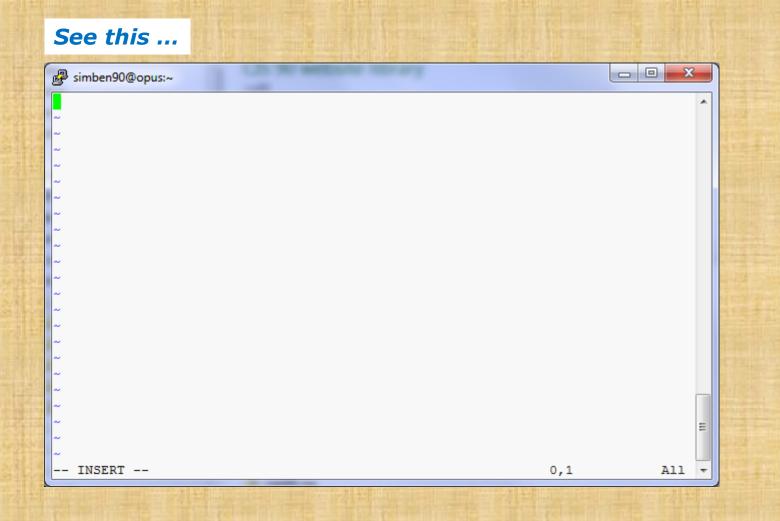

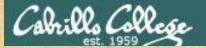

#### Very carefully type these five lines

simben90@opus:~

echo -n "What is your name? " read NAME echo -n "What is your favorite bone? " read BONE echo "Hi \$NAME, your favorite bone is \$BONE"

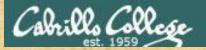

#### Have your neighbor check that your five lines are <u>PERFECT</u>

| P simben90@opus:~                              |     |     | x |
|------------------------------------------------|-----|-----|---|
| echo -n "What is your name? "                  |     |     | * |
| read NAME                                      |     |     |   |
| echo -n "What is your favorite bone? "         |     |     |   |
| read BONE                                      |     |     |   |
| echo "Hi \$NAME, your favorite bone is \$BONE" |     |     |   |
|                                                |     |     |   |
|                                                |     |     |   |
|                                                |     |     |   |
| ~                                              |     |     |   |
| ~                                              |     |     |   |
| ~                                              |     |     |   |
| ~                                              |     |     |   |
| ~                                              |     |     |   |
| ~                                              |     |     |   |
| ~                                              |     |     |   |
| ~                                              |     |     |   |
| ~                                              |     |     |   |
| ~                                              |     |     | _ |
| ~                                              |     |     |   |
| ~                                              |     |     | Ξ |
|                                                |     |     |   |
| INSERT                                         | 6,1 | A11 | - |
|                                                | 0,1 | AII | - |

#### Take your hands OFF THE MOUSE – don't use it in vi!

138

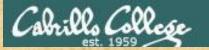

#### Tap the esc key

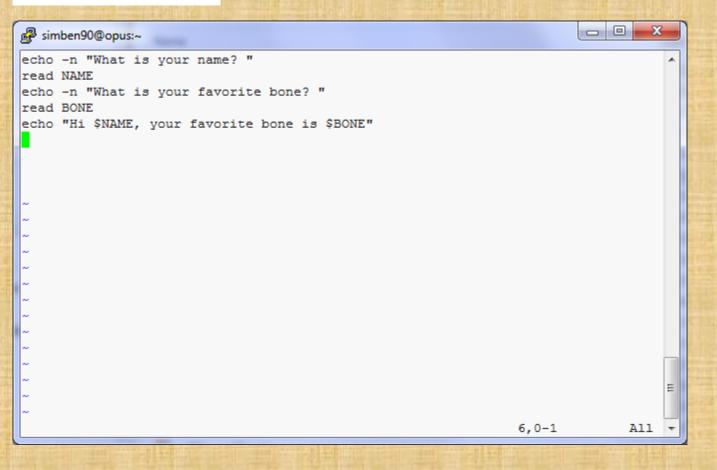

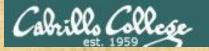

#### Type a :

#### 🛃 simben90@opus:~

echo -n "What is your name? " read NAME echo -n "What is your favorite bone? " read BONE echo "Hi \$NAME, your favorite bone is \$BONE"

#### Take your hands OFF THE MOUSE – don't use it in vi!

X

Ξ

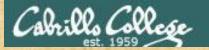

#### Type wq

🖉 simben90@opus:~

:wq

echo -n "What is your name? " read NAME echo -n "What is your favorite bone? " read BONE echo "Hi \$NAME, your favorite bone is \$BONE"

#### Take your hands OFF THE MOUSE – don't use it in vi!

х

Ξ

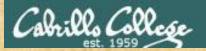

#### Tap the enter key and see ...

/home/cis90/simben \$ vi dogbone
/home/cis90/simben \$

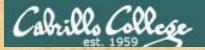

#### Add execute permissions and try your new script

/home/cis90/simben \$ chmod +x dogbone

/home/cis90/simben \$ dogbone
What is your name? Benji
What is your favorite bone? chicken
Hi Benji, your favorite bone is chicken
/home/cis90/simben \$

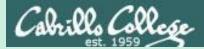

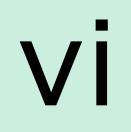

# COMMAND mode INSERT mode command LINE mode

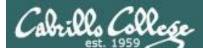

/home/cis90/simben \$ cp letter myletter
/home/cis90/simben \$ vi myletter

#### COMMAND mode -- INSERT -- mode -- VISUAL -- mode B daughter-of-opus.simms-teach.com - PuTTY B daughter-of-opus.simms-teach.com - PuTTY D X B daughter-of-opus.simms-teach.com - PuTTY other! Hello Father! other! Hello Father! llo Mother! Hello Father! V ors. You remember Leonard Skinner? He got e poisoning last night after dinner. tors. You remember Leonard Skinner? He got ne poisoning last night after dinner. esc nme, on nother, rainer, cake me nome: i nate orando ye me out in the forest where I might get eaten ! Take me home, I promise that I won't make noise, we house with other boys, oh please don't make me 've been here one whole day. House, on mother, rather, take me nome: I have oranadic cave me out in the forces where I might get eaten as! Take me home, I promise that I won't make noise, the house with other boys, oh please don't make me I're been here one whole day. Ctrl-v est Father, darling Mother, how's my precious little her? I will come home if you miss me. I will even Aunt Bertha hug and kiss me! Father, darling Mother, how's my precious little ? I will come home if you miss me. I will even t Bertha hug and kiss me! Father, darling Mother, how's my precious little ? I will come home if you miss me. I will even t Bertha hug and kiss me! esc Haughter-of-opus.simms-teach.com - PuTTY × \_ llo Mother! Hello Father! the counselors hate the waiters, and the lake has gators. You remember Leonard Skinner? He got maine poisoning last night after dinner. I don't want this to scare you, but my bunk mate has aria. You remember Jeffrey Hardy? Their about to maize a searching party. We me home, oh Mother, Father, take me home! I hate Granada. "I leave me out in the forest where I might get eaten a bear! Take me home, I promise that I won't make noise, meas the house with other boys, oh please don't make me y' - I've been here one whole day. rest Father, darling Mother, how's my precious little cher? I will come home if you miss me. I will even Aunt Bertha hug and kiss me!

Command LINE mode

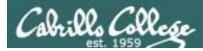

vi

Moving around in a file

### Use in COMMAND mode

h moves the cursor one character to the left
j moves the cursor down one line
k moves the cursor up one line
I moves the cursor one character to the right

**d** scrolls down 10 lines **u** scrolls up 10 lines **f** page forward one page **b** page back one page

With vim (not vi) you can use arrow and page keys instead of these letter commands

*Note: ^ is the Ctrl key* 

*Try typing a number in front of these commands and notice what happens* 

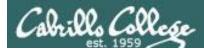

Vİ Moving around in a file

## Use in COMMAND mode

w moves the cursor one "word" forwardb moves the cursor one "word" back

*Try typing a number in front of these commands and notice what happens* 

0 (zero) moves the cursor to the beginning of the line\$ moves the cursor to the end of the line

**G** moves the cursor to the last line in the file **1G** moves the cursor to the first line in the file **105G** moves the cursor to line 105

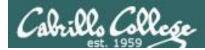

Vi Saving and Quitting

Use in command LINE mode

:w writes any changes to the file you are editing (like Save)

:q quits vi if you have saved your changes<li:q! quits vi even if you haven't saved changes</li>

:wq writes and quits:wq! writes and quits vi even if you haven't saved changes

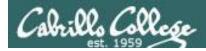

# Reading in and Writing out files

## Use in command LINE mode

**:w** *filename* saves your file to a new name (like Save As) **:w!** *filename* saves your file to a new name overwriting any previous data

:r *filename* reads in the contents of *filename* starting from the cursor position

:e *filename* replaces the current content with the content from *filename* 

:%s /string1/string2/g replaces all string1 with string2 in the file

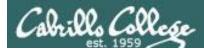

# Vİ Entering INSERT mode

## From COMMAND mode.

i Ready to insert characters immediately before the current cursor positionI Ready to insert characters at the start of the current line

a Ready to append characters immediately after the current cursor positionA Ready to append characters at the end of the current line

o Ready to input characters in a new line that opens up below the cursor
O Ready to input characters in a new line that opens up above the cursor

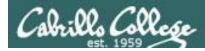

# Cut, Copy, Pasting Commands

## Use in COMMAND mode

x Deletes the current characterr Replace the current character with the character you type next

**dw** Deletes the current word **dd** Deletes the current line

**D** Deletes to the end of the line

yy Copies a line to the clipboard bufferp Pastes whatever is in the clipboard buffer below the current cursorP Pastes whatever is in the clipboard buffer above the current cursor

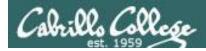

# Miscellaneous Useful Commands

## Use in COMMAND mode.

**^g** Tells you the filename you are editing and what line your cursor is on

u Undoes the last command you executed ^r Undo the undo (redo)

. Repeats the last command you executed

/string Searches for the string of characters in the filen Finds the next occurrence of the current search string looking down the fileN Finds the next occurrence of the current search string looking up the file

∼ Changes the case of the current character

*Note: ^ is the Ctrl key* 

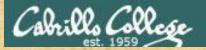

#### Use vi to edit your edits/text.err file

This is line number1. This is line number 1. Thi sis line line number 2. his is line number3.line number3. This is This is line #4. this number5 is line . Here is line number 6. This is lamw number 7. Thi is line number9. This is line number9.

| This | is | line | number | 1.  |
|------|----|------|--------|-----|
| This | is | line | number | 2.  |
| This | is | line | number | 3.  |
| This | is | line | number | 4.  |
| This | is | line | number | 5.  |
| This | is | line | number | 6.  |
| This | is | line | number | 7.  |
| This | is | line | number | 8.  |
| This | is | line | number | 9.  |
| This | is | line | number | 10. |

Copy your corrected file into the chat window when finished

154

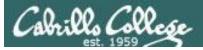

# http://vim.wikia.com/wiki/Main\_Page

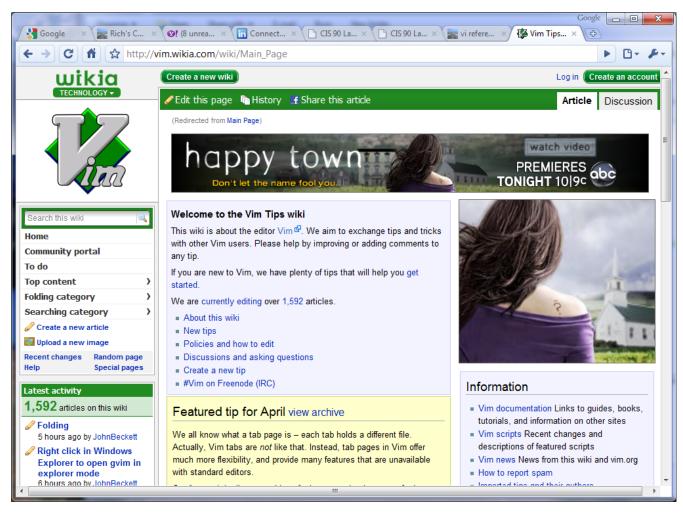

#### Tips and tricks for VIM users

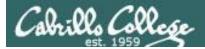

## The Mug of vi

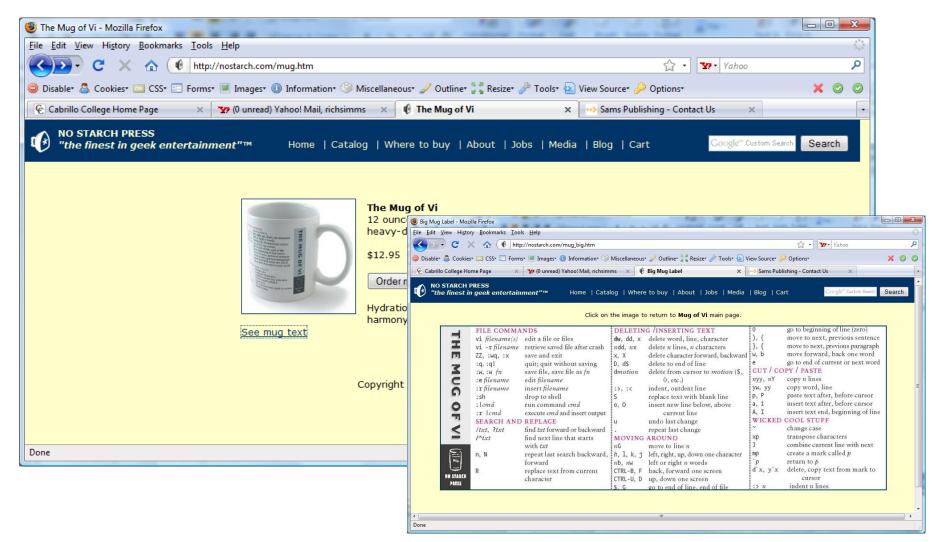

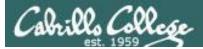

### CafePress - VI Reference Mug

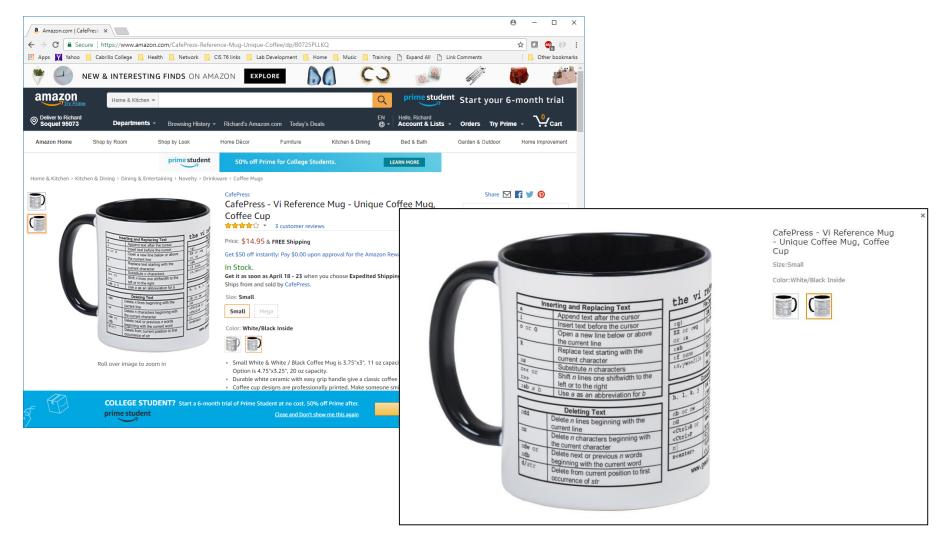

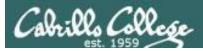

/home/cis90/simben \$ mail milhom90
Subject: Good Bones
Hey Homer,
I really appreciate thatbone you sent me last week.
Let me knwo if you want to go mark some fench posts
this weekend.
Later,
Ben

You are composing a message and you spot some typos ... CRUD ... what can you do?

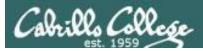

/home/cis90/simben \$ mail milhom90
Subject: Good Bones
Hey Homer,
I really appreciate thatbone you sent me last week.
Let me knwo if you want to go mark some fench posts
this weekend.
Later,
Ben

~V

Well ... you could try the ~v command

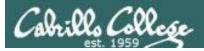

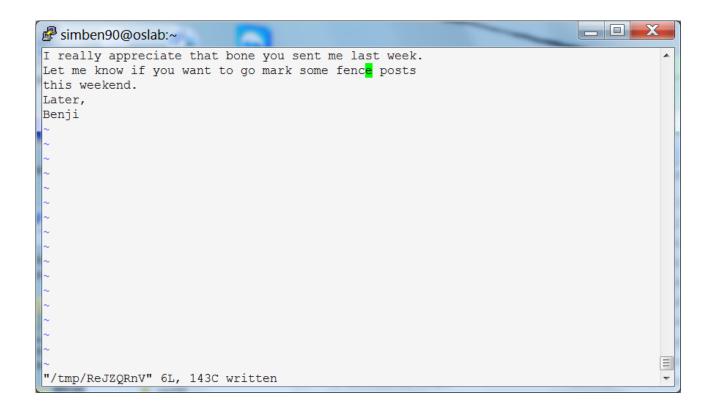

The message is loaded into vi where changes or additions can be made. :wq is used to save and quit vi

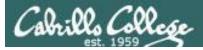

```
/home/cis90/simben $ mail milhom90
Subject: Good Bones
Hey Homer,
I really appreciate thatbone you sent me last week.
Let me knwo if you want to go mark some fench posts
this weekend.
Later,
Ben
~v
(continue)
.
EOT
/home/cis90/simben $
```

The earlier text with typos is still showing, however the corrected version is what is actually sent.

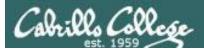

/home/cis90/milhom \$ mail Heirloom Mail version 12.4 7/29/08. Type ? for help. "/var/spool/mail/milhom90": 157 messages 5 new 155 unread >N157 Benji Simms Mon Nov 10 14:05 25/952 "Good Bones" & 157 Message 157: From simben90@oslab.cis.cabrillo.edu Mon Nov 10 14:05:20 2014 Return-Path: <simben90@oslab.cis.cabrillo.edu> From: Benji Simms <simben90@oslab.cis.cabrillo.edu> Date: Mon, 10 Nov 2014 14:05:20 -0800 To: milhom90@oslab.cis.cabrillo.edu Subject: Good Bones User-Agent: Heirloom mailx 12.4 7/29/08 Content-Type: text/plain; charset=us-ascii Status: R Hey Homer, I really appreciate that bone you sent me last week. Let me know if you want to go mark some fence posts this weekend. Later, The message Homer reads has all the Benji typos fixed.

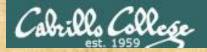

#### Fix an email message before sending

/home/cis90/simben/edits \$ **mail rsimms** Subject: **test of vi** sdkfjas;dflkjas;lkdfj

#### ~v

(continue)

#### EOT

```
/home/cis90/simben/edits $
```

Once in vi:

- Use i to enter insert mode
- make changes
- save with <Esc>:wq

## Assignment

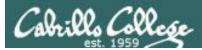

Instructor: remember to mail students the tech file!

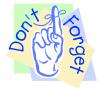

#### ~/cis90/lab09/mail-langs-all

or

at <end-of-class>
at> /home/rsimms/cis90/lab09/mail-langs-all
at> <Ctrl-D>

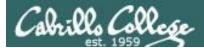

| Nilli yu   | en Derudenik Kummunik Vermin Leubs Använcer Minister Der                                                                                                    |
|------------|----------------------------------------------------------------------------------------------------|
|            | 💫 Capabing 🖓 👔 🖓 👘 🗐 🐂 👔 🖓 Diritimatika – 🏈 Communit                                                                                                    |
| 「三、三日      | 中国、自由、中国、国家、国家、国家、国家、国家、国家、国家、国家、国家、国家、国家、国家、国家                                                                                                    |
| 2.00       | THE AND A REAL THE APPLICATION OF A REAL PROPERTY AND A REAL PROPERTY AND A REAL PROPE       |
| J. al      |                                                                                                    |
| - Male     |                                                                                                    |
| 11 1- 82   | a hand - provide a ball of the second state of the second state of the second state of the second state of the                                                                                                    |
| 12 - 12    |                                                                                                    |
| 30 11      |                                                                                                    |
| See 2 to   |                                                                                                    |
| ic         | The second second second second second second second second second second second second second second second s                                                                                                    |
|            | The second states and the second second second second second second second second second second second second s                                                                                                    |
| 1.L.D.     | - HE THE THE REAL PARTY AND A STREET THE                                                                                                    |
|            |                                                                                                    |
|            |                                                                                                    |
| -          |                                                                                                    |
|            |                                                                                                    |
| YIL        | Ladi it: Kaliting Alles with vi                                                                                                    |
| 22 5 7 1   | Tir this Joh you will use the viladitor to create new files and relic originity files.                                                                                                    |
| -3 2 11-   | Forein The Laboratory and the Charles and the Laboratory and the Charles and the Charles and t       |
| the Lil    | Browse IN: http://opus.cabrillo.edu/forum/viewforum.php?f=46                                                                                                    |
| - H-       | Check the forem for any late breaking must about this Jub, the forem is also the place to ge                                                                                                    |
| カフた        | if you, get study, have a question or want to share something you have learned about this lab.                                                                                                    |
| - LIL      | 금방양은 회장에는 눈님에게 다구 수 있다. 가는 눈둑 남들은 번호님께도 눈 눈밥 다                                                                                                    |
| the second |                                                                                                    |
| TIT        | Ling on to Opus an deat you have a command line shell at your service. Change directory to<br>edits to start this lob.                                                                                                    |
| 100        | 1. Create a care file called home using of and insers the following line:                                                                                                    |
| 51-1-H     | cl Clemi                                                                                                    |
| 10         | erden Erig is the permit discussion of Statements                                                                                                    |
|            | 다니는 [ 아ુ날 것은 것은 것은 것은 것은 것이에 다니다. 스티니스니                                                                                                    |
| 22 7.2     | 2. Use the chmod command to set the permissions on the file, home to exercise as                                                                                                    |
| - ach      | 3. Singe the command home and see what happens. Is it what you would expens?                                                                                                    |
| - and      | 7. Move this shell wript you have just made to your bin directory.                                                                                                    |
| the state  | so it in the you may run it it in anywhere on the system.                                                                                                    |
| 节点书        | Compratulations: you have just written your first shall accipit                                                                                                    |
| - Etc      | <ol> <li>Run the spell command on the life smell, interior spell smell, but the second second se</li></ol> |
|            | the set of the mission of the set of the set       |
|            | G. Make a permonent list of the above misspelled works by remning the spell conservation again, but this time, redirect the output to a file called, works.                                                                                                    |
| The state  | addinity way reactioned to control to a vite failed way to a                                                                                                    |
|            |                                                                                                    |
|            |                                                                                                    |
|            |                                                                                                    |

No. 1 The second second s

#### Lab 9 will help you start building your vi skills!

## Wrap up

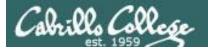

#### New commands:

vi

Run vi editor

#### New Files and Directories:

na

na

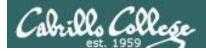

## Next Class

Assignment: Check Calendar Page on web site to see what is due next week.

Quiz questions for next class:

- How do you send a <u>SIGKILL</u> signal to one of your own processes?
- What vi command is used to exit vi without saving any of the changes you made?
- What vi commands are used for copy and paste?

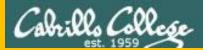

# Backup

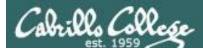

## The mystery of Ctrl-Z vs Ctrl-F

#### Signals Special keystrokes

#### *Note: ^ is the Ctrl key*

```
/home/cis90/roddyduk $ stty -a
speed 38400 baud; rows 26; columns 78; line = 0;
intr = ^C; quit = ^\; erase = ^?; kill = ^U; eof = ^D; eol = <undef>;
eol2 = <undef>; swtch = <undef>; start = ^Q; stop = ^S; susp = ^F; rprnt = ^R;
werase = ^W; lnext = ^V; flush = ^O; min = 1; time = 0;
```

```
[rsimms@opus ~]$ stty -a
speed 38400 baud; rows 39; columns 84; line = 0;
intr = ^C; quit = ^\; erase = ^?; kill = ^U; eof = ^D; eol = <undef>; eol2 = <undef>;
swtch = <undef>; start = ^Q; stop = ^S; susp = ^Z; rprnt = ^R; werase = ^W;
lnext = ^V; flush = ^O; min = 1; time = 0;
Ctrl-z
```

Why does the keystroke to send a Suspend (SIGTSTP or 20) signal differ between roddyduk (Ctrl-F) and rsimms (Ctrl-Z)?

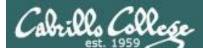

#### Job Control A feature of the bash shell

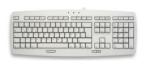

Ctrl-Z or Ctrl-F (sends SIGTSTP 20 signal)Stops (suspends) a foreground process

| [rsimms@opus | ~]\$ | sleep | 5 |  |
|--------------|------|-------|---|--|
|              |      |       |   |  |

[1] + Stopped

sleep 5

*Ctrl-Z is tapped which stops the sleep command* 

|            | [rsim            | nms@op | us ~]\$ | ps -l | - | -u rs | imms | 5   |       |        |       |          |       |
|------------|------------------|--------|---------|-------|---|-------|------|-----|-------|--------|-------|----------|-------|
|            | FS               | UID    | PID     | PPID  | С | PRI   | NI   | ADI | DR SZ | WCHAN  | TTY   | TIME     | CMD   |
| PID 7728   | 5 S              | 201    | 5368    | 5365  | 0 | 75    | 0    | _   | 2460  | -      | ?     | 00:00:00 | sshd  |
| _          | 0 S              | 201    | 5369    | 5368  | 0 | 76    | 0    | -   | 1165  | wait   | pts/0 | 00:00:00 | bash  |
| is stopped | 5 S              | 201    | 6203    | 6200  | 0 | 75    | 0    | -   | 2491  | -      | ?     | 00:00:00 | sshd  |
|            | 0 S              | 201    | 6204    | 6203  | 0 | 75    | 0    | -   | 1165  | -      | pts/6 | 00:00:00 | bash  |
|            | <mark>0 T</mark> | 201    | 7728    | 6204  | 0 | 75    | 0    | -   | 926   | finish | pts/6 | 00:00:00 | sleep |
|            | 0 R              | 201    | 7730    | 5369  | 0 | 78    | 0    | -   | 1062  | -      | pts/0 | 00:00:00 | ps    |
|            | [rsim            | nms@op | us ~]\$ |       |   |       |      |     |       |        |       |          |       |

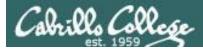

### Job Control A feature of the bash shell

#### **bg** command

· Resumes a suspended job in the background

| [rsimms@opus ~]\$ <b>sleep 5</b>                                                   |         |
|------------------------------------------------------------------------------------|---------|
| [1]+ Stopped<br>[rsimms@opus ~]\$ <b>bg</b><br>[1]+ sleep 5 &<br>[rsimms@opus ~]\$ | sleep 5 |

bg resumes the sleep command

| [: | r | simn | ns@opu | ıs ~]\$ | ps -l | - | -u rs | imms | 3   |       |       |       |          |      |
|----|---|------|--------|---------|-------|---|-------|------|-----|-------|-------|-------|----------|------|
| F  |   | S    | UID    | PID     | PPID  | С | PRI   | NI   | ADI | DR SZ | WCHAN | TTY   | TIME     | CMD  |
| 5  |   | S    | 201    | 5368    | 5365  | 0 | 75    | 0    | -   | 2460  | -     | ?     | 00:00:00 | sshd |
| 0  |   | S    | 201    | 5369    | 5368  | 0 | 76    | 0    | -   | 1165  | wait  | pts/0 | 00:00:00 | bash |
| 5  |   | S    | 201    | 6203    | 6200  | 0 | 75    | 0    | -   | 2491  | -     | ?     | 00:00:00 | sshd |
| 0  |   | S    | 201    | 6204    | 6203  | 0 | 75    | 0    | -   | 1165  | -     | pts/6 | 00:00:00 | bash |
| 0  | ] | R    | 201    | 7742    | 5369  | 0 | 78    | 0    | -   | 1061  | -     | pts/0 | 00:00:00 | ps   |
| [: | r | simn | ns@opu | ıs ~]\$ |       |   |       |      |     |       |       |       |          |      |

PID 7728 is gone

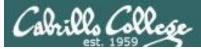

#### Signals Jim's app script

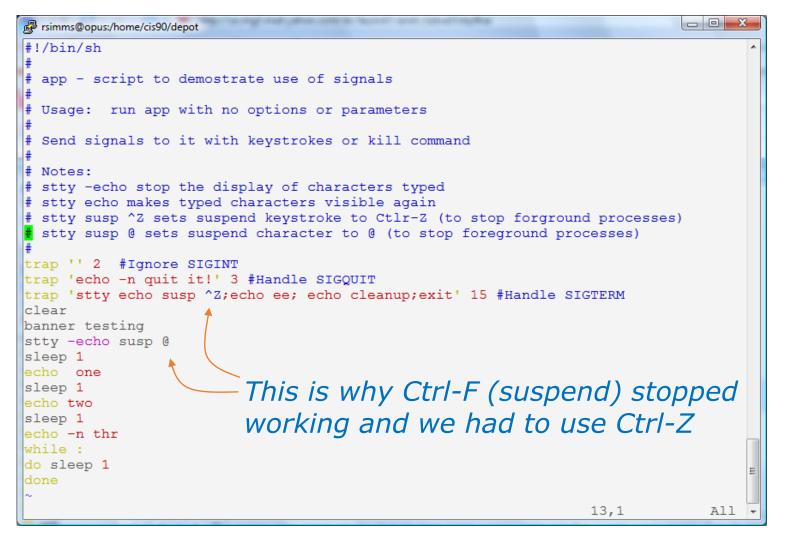

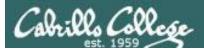

## Tangent on bg and SIGCONT

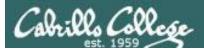

## Signals

Running stdin process Stdout gets a signal stderr

What is signal 18?

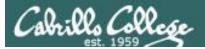

## Signals

| SIGSTKFLT |    | Stack fault                                          |
|-----------|----|------------------------------------------------------|
| SIGCHLD   | 17 | Child process has stopped or exited, changed (POSIX) |
| SIGCONT   | 18 | Continue executing, if stopped (POSIX)               |
| SIGSTOP   | 19 | Stop executing(can't be caught or ignored) (POSIX)   |
| SIGTSTP   | 20 | Terminal stop signal (POSIX) Ctrl-Z or Ctrl-F        |
| SIGTTIN   | 21 | Background process trying to read, from TTY (POSIX)  |
| SIGTTOU   | 22 | Background process trying to write, to TTY (POSIX)   |
| SIGURG    | 23 | Urgent condition on socket (4.2 BSD)                 |
| SIGXCPU   | 24 | CPU limit exceeded (4.2 BSD)                         |
| SIGXFSZ   | 25 | File size limit exceeded (4.2 BSD)                   |
| SIGVTALRM | 26 | Virtual alarm clock (4.2 BSD)                        |
| SIGPROF   | 27 | Profiling alarm clock (4.2 BSD)                      |
| SIGWINCH  | 28 | Window size change (4.3 BSD, Sun)                    |
| SIGIO     | 29 | I/O now possible (4.2 BSD)                           |
| SIGPWR    | 30 | Power failure restart (System V)                     |

Signal 18 continues a stopped process ... isn't that what bg does?

#### The bg command is used to resume a stopped process

/home/cis90/roddyduk \$ sleep 60 Ctrl-F (or Ctrl-Z) typed here [1] + Stopped sleep 60 /home/cis90/roddyduk \$ bg [1]+ sleep 60 & /home/cis90/roddyduk \$ jobs [1]+ Running sleep 60 & /home/cis90/roddyduk \$ jobs [1]+ Running sleep 60 & /home/cis90/roddyduk \$ jobs [1]+ Done sleep 60 /home/cis90/roddyduk \$

bg resumed the stopped process which runs till it is finished

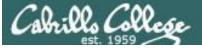

## *Instead of using bg to resume a stopped process in the background, lets try a SIGCONT (signal 18) instead*

| <pre>/home/cis90/roddyduk \$ sleep ( Ctrl-F (or Ctrl-Z) typed here</pre>                                                                                                    | 50                                  |                                      |                |                |                      |               |
|----------------------------------------------------------------------------------------------------|-------------------------------------|--------------------------------------|----------------|----------------|----------------------|---------------|
| [1] + Stopped                                                                                                    | sleep                               | 60                                   |                |                |                      |               |
| /home/cis90/roddyduk \$ <b>ps-l</b>                                                                                                    | -                                   |                                      |                |                |                      |               |
| F S UID PID PPID C PRI                                                                                                    | NI AD                               | DR SZ                                | WCHAN          | TTY            | TIME                 | CMD           |
| 0 <u>s</u> 1000 10705 10704 0 76                                                                                                    | 0 —                                 | 1165                                 | wait           | pts/0          | 00:00:00             | bash          |
| 0 <mark>т</mark> 1000 10743 10705 0 75                                                                                                    | 0 —                                 | 926                                  | finish         | pts/0          | 00:00:00             | sleep         |
| 0 R 1000 10744 10705 0 78                                                                                                    | 0 —                                 | 1051                                 | -              | pts/0          | 00:00:00             | ps            |
| /home/cis90/roddyduk \$ jobs                                                                                                    |                                     |                                      |                |                |                      |               |
| [1]+ Stopped                                                                                                    | sleep                               |                                      |                |                |                      |               |
| /home/cis90/roddyduk \$ kill-18                                                                                                    | <b>3 1074</b>                       | 3                                    |                |                |                      |               |
| /home/cis90/roddyduk \$ <b>jobs</b>                                                                                                    |                                     |                                      |                |                |                      |               |
| [1]+ Running                                                                                                    | sleep                               | 60 &                                 |                |                |                      |               |
|                                                                                                    | T                                   |                                      |                |                |                      |               |
| /home/cis90/roddyduk \$ <b>ps-l</b>                                                                                                    | ±                                   |                                      |                |                |                      |               |
| -                                                                                                    | -                                   |                                      | WCHAN          | TTY            | TIME                 | CMD           |
| /home/cis90/roddyduk \$ <b>ps-l</b>                                                                                                    | -                                   | DR SZ                                | WCHAN<br>wait  | TTY<br>pts/0   | TIME<br>00:00:00     |               |
| /home/cis90/roddyduk \$ <b>ps-l</b><br>F S UID PID PPID C PRI                                                                                                    | NI AD<br>0 -                        | DR SZ<br>1165                        |                | pts/0          |                      | bash          |
| /home/cis90/roddyduk \$ <b>ps-l</b><br>F S UID PID PPID C PRI<br>0 S 1000 10705 10704 0 75                                                                                                    | NI AD<br>0 -<br>0 -                 | DR SZ<br>1165                        | wait<br>322800 | pts/0          | 00:00:00             | bash<br>sleep |
| <pre>/home/cis90/roddyduk \$ ps -l F S UID PID PPID C PRI 0 S 1000 10705 10704 0 75 0 S 1000 10743 10705 0 85</pre>                                                                                                  | NI AD<br>0 -<br>0 -                 | DR SZ<br>1165<br>926                 | wait<br>322800 | pts/0<br>pts/0 | 00:00:00<br>00:00:00 | bash<br>sleep |
| <pre>/home/cis90/roddyduk \$ ps -l F S UID PID PPID C PRI 0 S 1000 10705 10704 0 75 0 S 1000 10743 10705 0 85 0 R 1000 10746 10705 0 77</pre>                                                                        | NI AD<br>0 -<br>0 -                 | DR SZ<br>1165<br>926<br>1050         | wait<br>322800 | pts/0<br>pts/0 | 00:00:00<br>00:00:00 | bash<br>sleep |
| <pre>/home/cis90/roddyduk \$ ps -l F S UID PID PPID C PRI 0 S 1000 10705 10704 0 75 0 S 1000 10743 10705 0 85 0 R 1000 10746 10705 0 77 /home/cis90/roddyduk \$ jobs</pre>                                           | NI AD<br>0 -<br>0 -<br>0 -          | DR SZ<br>1165<br>926<br>1050         | wait<br>322800 | pts/0<br>pts/0 | 00:00:00<br>00:00:00 | bash<br>sleep |
| <pre>/home/cis90/roddyduk \$ ps -l F S UID PID PPID C PRI 0 S 1000 10705 10704 0 75 0 S 1000 10743 10705 0 85 0 R 1000 10746 10705 0 77 /home/cis90/roddyduk \$ jobs [1]+ Running</pre>                              | NI AD<br>0 -<br>0 -<br>0 -          | DR SZ<br>1165<br>926<br>1050<br>60 & | wait<br>322800 | pts/0<br>pts/0 | 00:00:00<br>00:00:00 | bash<br>sleep |
| <pre>/home/cis90/roddyduk \$ ps -l F S UID PID PPID C PRI 0 S 1000 10705 10704 0 75 0 S 1000 10743 10705 0 85 0 R 1000 10746 10705 0 77 /home/cis90/roddyduk \$ jobs [1]+ Running /home/cis90/roddyduk \$ jobs</pre> | NI AD<br>0 -<br>0 -<br>0 -<br>sleep | DR SZ<br>1165<br>926<br>1050<br>60 & | wait<br>322800 | pts/0<br>pts/0 | 00:00:00<br>00:00:00 | bash<br>sleep |

Note sending a 18 signal or using the bg command will resume a stopped process